**ANGLAIS ESPAGNOL ITALIEN PORTUGAIS** WORD EXCEL **POWERPOINT OUTLOOK ANGLAIS ESPAGNOL DE LEN PORTUGAIS** WORD EX<sub>LES</sub> INTELLOCE, UTLOOK **ANGLAIS ESPAGNOL ITALIEN PORTUGAIS WERPOINT OUTLOOK ANGLAIS ESPAGNOL ITALIEN PORTUGAIS WORD EXCEL POWERPOINT OUTLOOK ANGLAIS ESPAGNOL CONFIDENT EN PORTUGAIS WORD EXCEL PK CONTINT OUTLOOK** ANGLAIS EESTINTEELVS.IT)RTUGAIS EXCREE POWER ENTRI PORTUGALS<br>EXCREE PORTUGALS **MES EL CONSTRUCTIONS I LES-INTELLOS** 

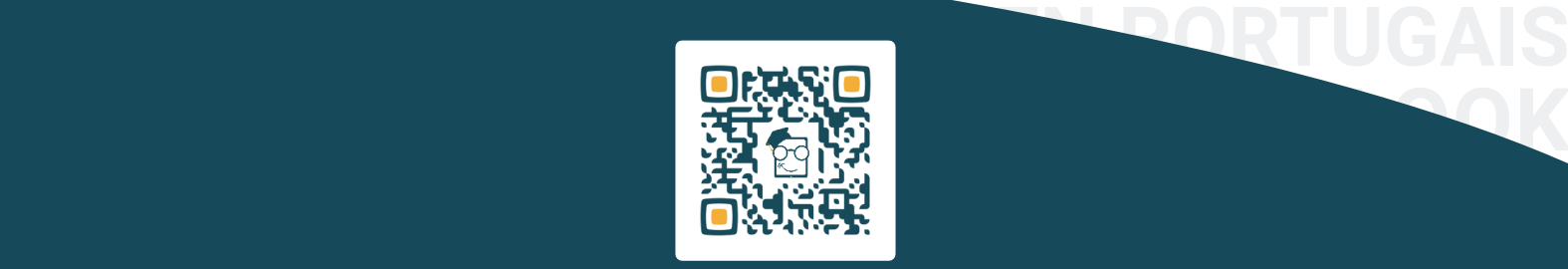

**CATALOGUE FORMATIONS** Juillet 2023 - V5

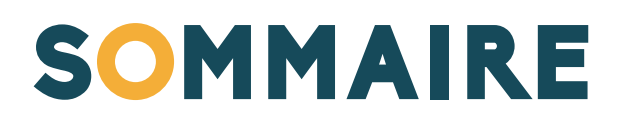

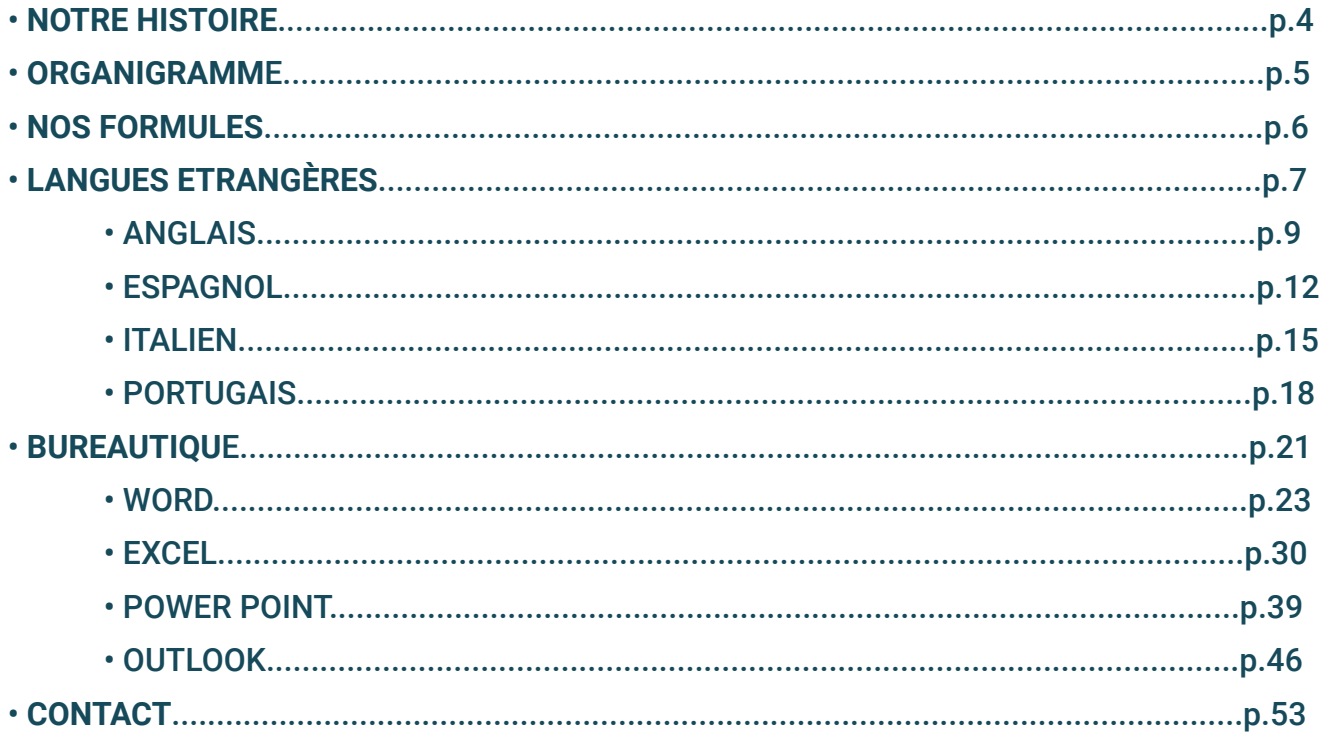

# FINANCEMENT

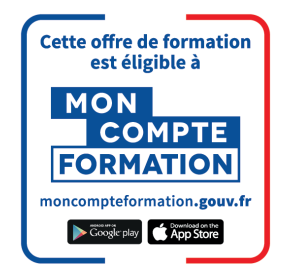

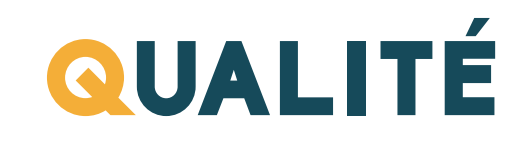

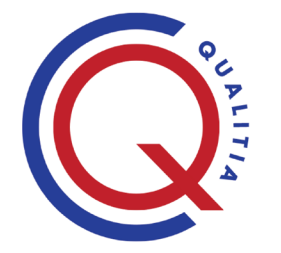

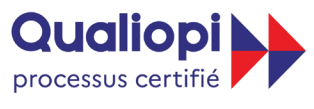

**ES RÉPUBLIQUE FRANÇAISE** 

La certification qualité a été délivrée au titre de la catégorie d'action suivante :<br>• Actions de formation

### CERTIFICATIONSDiplôme de compétence TOS de l'Éducation nationale by **ISOGRAD**

 $\circledR$ 

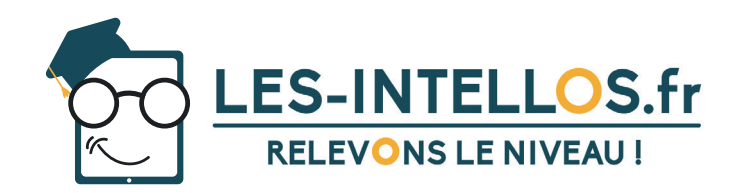

# QUI SOMMES-NOUS

Après quelques années dans le milieu de la formation, à apprendre, analyser, Arnaud, décide d'enfiler son cartable garnis de bonnes idées. Il s'entoure de Quentin, un rusé du numérique et d'Olivier, un doué de la pédagogie. Ainsi fut créé Les Intellos, une entité sympathique, originale pleine d'envie et de réussite !

En 2021, Les Intellos deviennent un organisme de formation. Le but, rendre plus accessible et plus simple l'accès à la formation continue. Des apprentissages qui se veulent toujours plus ludiques, interactifs et sur mesure.

Ainsi, Les Intellos placent l'humain au cœur du projet et seront toujours là pour vous informer, vous expliquer et vous conseiller.

# NOTRE MISSION

- Simplifier et rendre la formation accessible à toutes et à tous.
- (Re)trouvez du plaisir à se former quand on veut, comme on veut et où l'on veut.
- Proposer une expérience apprenant originale et sympathique.
- Développer les compétences.
- Préparer les intellos à la certification.

# NOS ENGAGEMENTS

- Un apprentissage à votre rythme 24h/24 7j/7.
- Des formules sur mesure adaptées à vos besoins.
- Des formateurs certifiés à votre disposition selon la formule choisie.
- Un expérience ludique et interactive pour votre parcours professionnel ou personnel.

Relevons le niveau ! Les Intellos

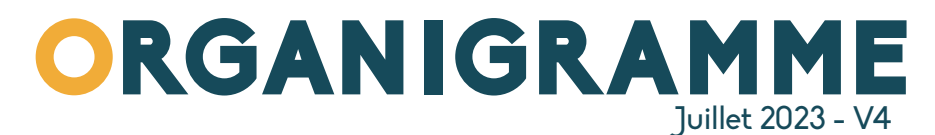

L'équipe Technique et Pédagogique

Disponible du **Lundi au Vendredi de 9h à 17h** au **09.70.24.83.02** et par mail à **contact@les-intellos.fr**

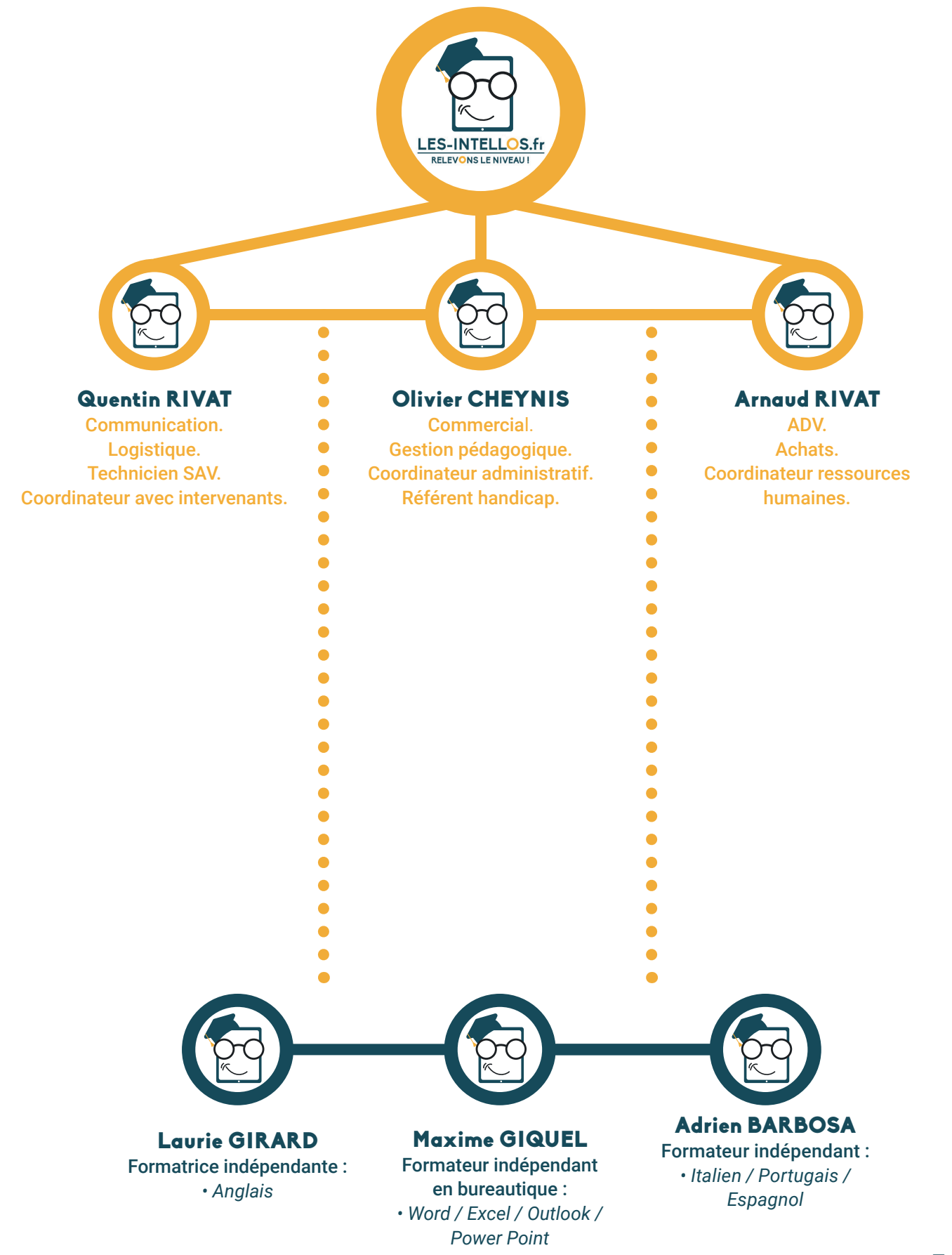

# NOS FORMULES

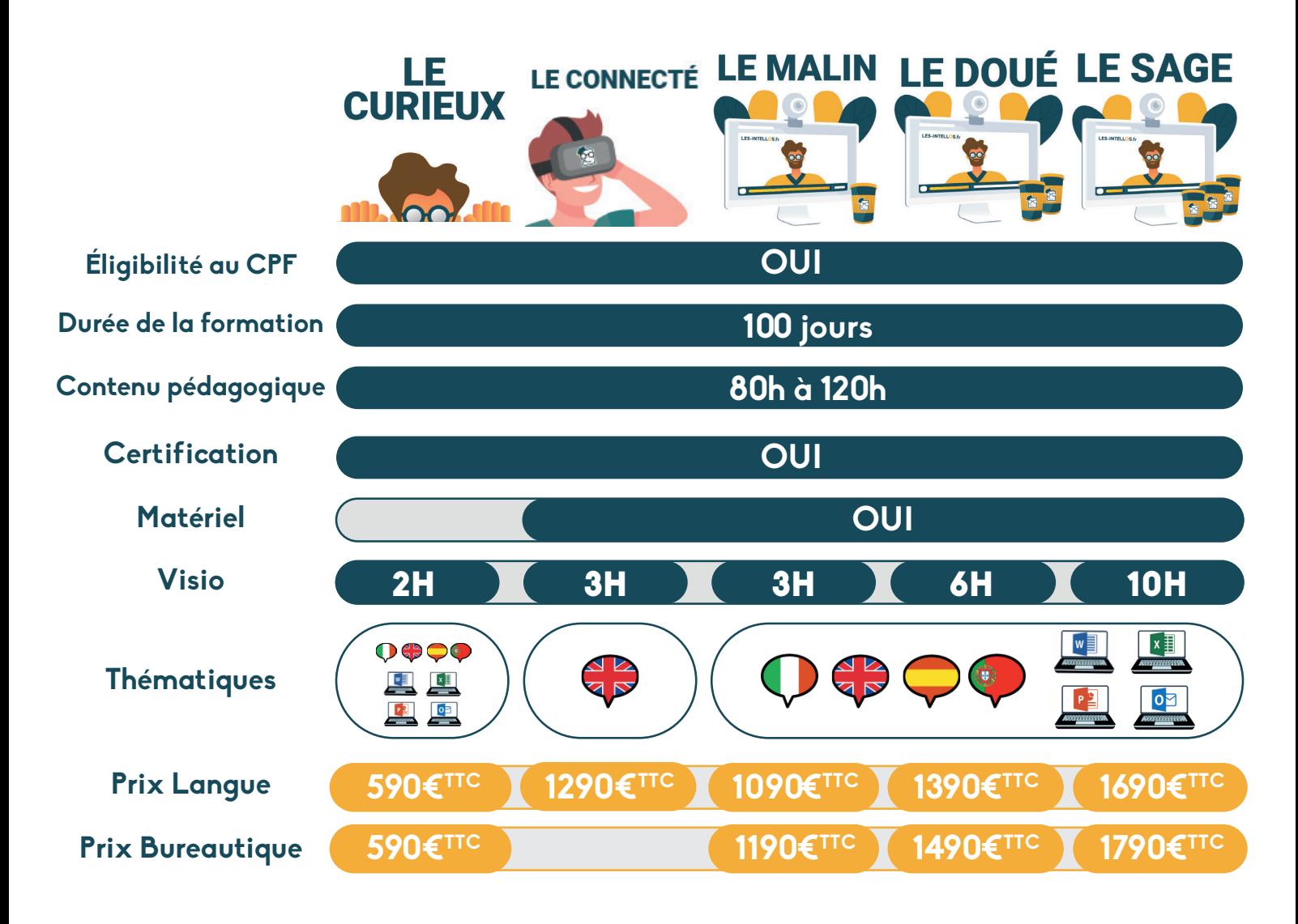

# VOS DROITS

**· Le CPF (Compte Personnel de** Formation) permet à tous les salariés du privé, demandeurs d'emploi, travailleurs indépendants. d'avoir accès à des formations certifiantes.

· Votre CPF est alimenté à hauteur de 500€ chaque année (à partir d'un mi-temps), plafonné  $\lambda$  5000€.

• Le CPF est majoré à 800€ par an si vous déclarez être sans diplôme, dans ce cas votre CPF est plafonné à 8000€.

· S'inscrire en formation avec son CPF est un choix individuel et se fait sans l'accord de son employeur.

· www.moncompteformation.gouv.fr connectez-vous sur le site du gourvernement pour créer votre compte et connaitre votre CPF.

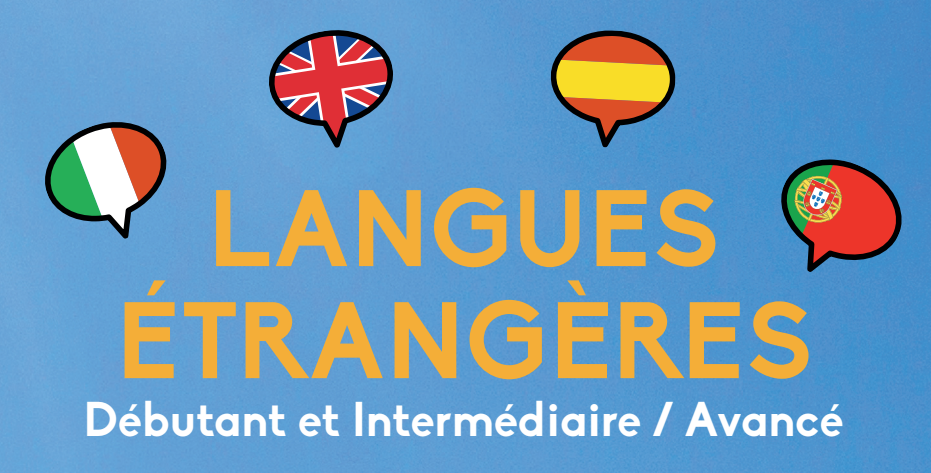

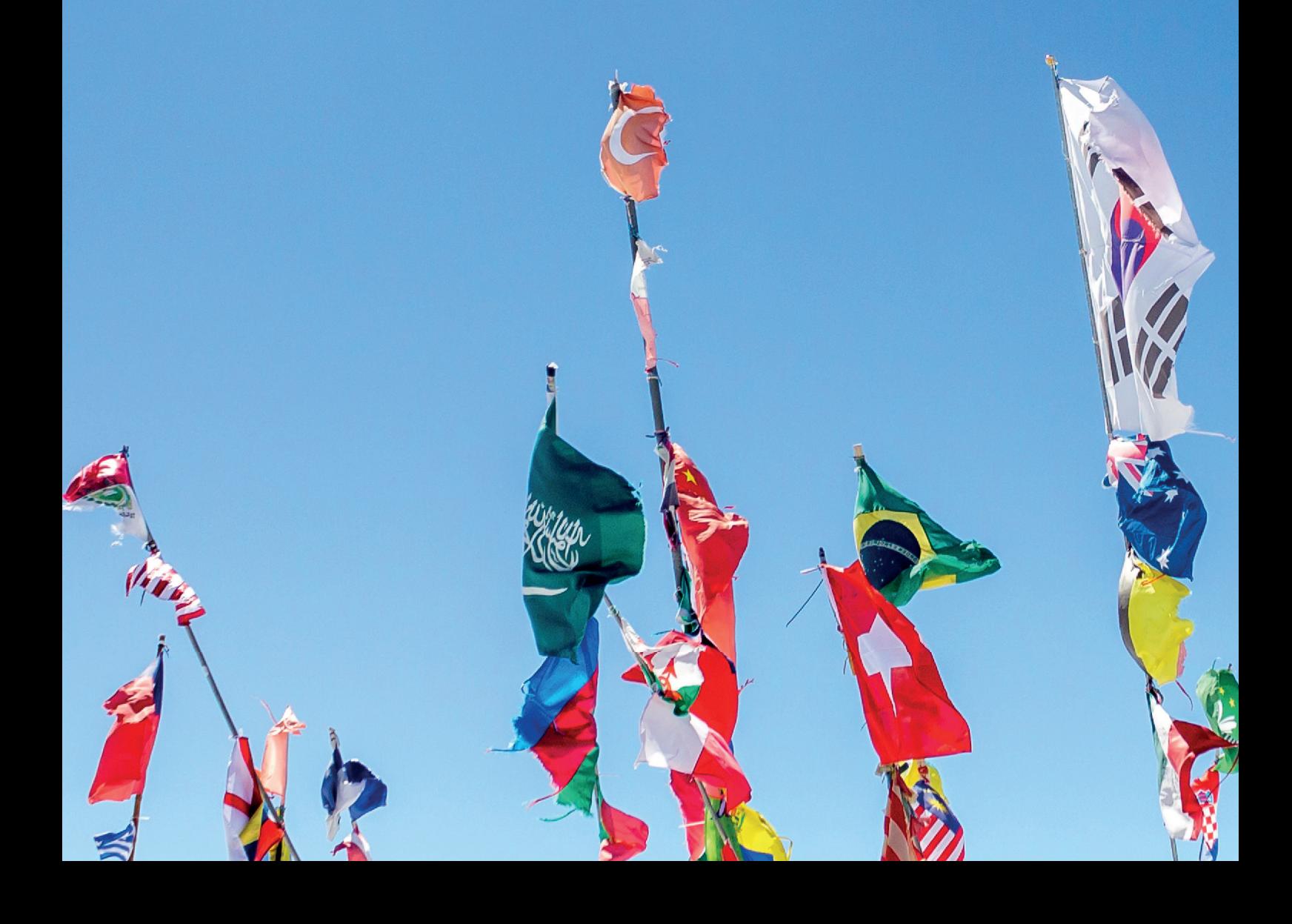

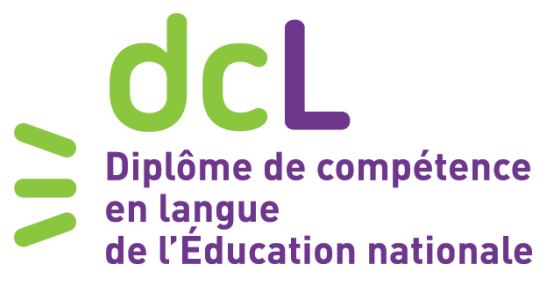

### QU'EST CE QUE LA CERTIFICATION DCL ?

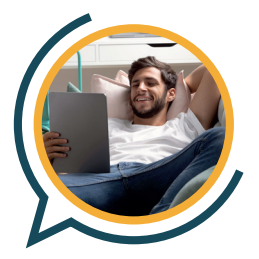

• Passage de la certification en présentiel.

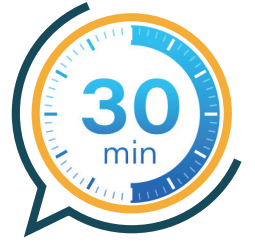

• Durée de 2h30 min seulement.

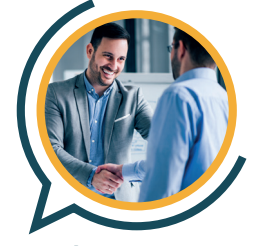

• Évaluation en contexte professionnel, être capable de parler, écrire et comprendre.

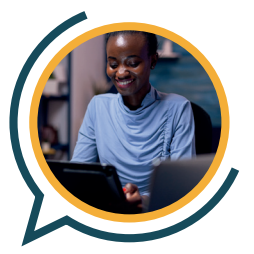

• L'examen porte sur une étude de cas.

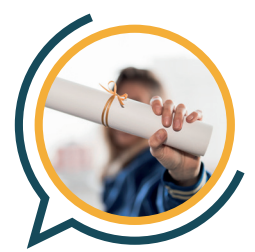

• Diplome inscrit au Registre Spécifique de France Compétences.

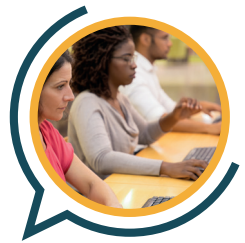

Une évaluation par un jury composé d'inspecteurs, d'universitaires et d'examinateurs.

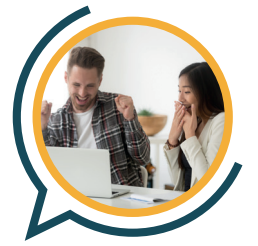

Niveau selon l'échelle du cadre Européen de Référence pour les Langues : A2 à C1.

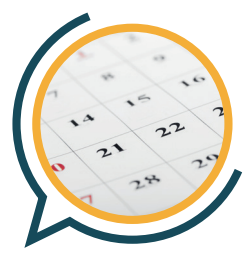

• La validité de votre certification DCL est illimitée.

### COMMENT SE CERTIFIER ?

Pour vous inscrire à votre certification DCL rien de plus simple :

1 - Faites votre demande d'inscription auprès de l'équipe Les Intellos à partir d'une semaine avant la fin de votre formation en nous contactant soit par mail **contact@les-intellos.fr** ou soit par téléphone au **09.70.24.83.02**

2 - Nous vous transmettrons les sessions de passage de la certification en focntion de votre choix de langue ainsi que de votre localisation.

> **C'est parti, à vous de jouer, vous êtes prêt à passer votre certification DCL. Bonne chance !!!!!!**

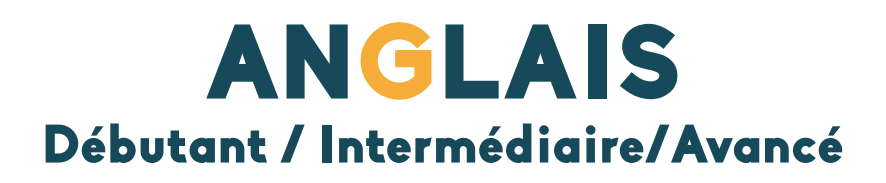

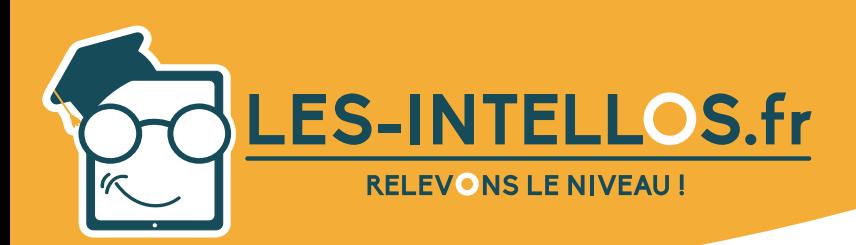

### **Anglais**

### **préparation à la certification DCLEP**

### Public :

*Février 2022 - V6*

- Tout public souhaitant se former en anglais sur l'aspect professionnel et général.
- Pour toute question liée à des situations de handicap, nous vous invitons à nous contacter afin de prendre les dispositions nécessaires.

### Pré-requis :

• Aucun niveau minimum requis.

### Modalités d'accès et de déroulement :

- Formation 100% à distance.
- Espace apprenant.
- Accès à la plateforme de formation 24/24 h et 7/7j.
- Accessibilité illimitée pendant 100 jours.
- Durée préconisée : environ 15 heures.
- Durée d'une session de visio : 1 heure.
- Dès validation de l'inscription, départ en formation sous 14 jours minimum.
- Action de formation débutant chaque semaine.

### Programme :

### Objectifs Pédagogiques :

A l'issue de la formation, le stagiaire sera capable de :

- Se faire comprendre à l'oral et à l'écrit dans un milieu professionnel.
- Connaître le vocabulaire général et professionnel.
- Maîtriser les propriétés phonétiques et la prononciation.
- Posséder des connaissances grammaticales.

### Compétences visées :

Maîtriser les particularités de la langue anglaise :

- La prononciation Maîtriser les 46 phonèmes (sons) de la langue anglaise.
- L'accent tonique et la joncture.
- Les verbes irréguliers.
- Les expressions idiomatiques.
- Le présent continue et le passé continue.
- Les questions tag.

Utiliser l'anglais dans le milieu professionnel :

- Mettre en avant ses compétences académiques.
- Participer à un entretien d'embauche.
- Parler de son parcours professionnel.
- Acquérir le vocabulaire spécifique à une activité professionnelle :
	- Education
	- Affaires et gestion
	- Tourisme et culture
	- Vente et service client
	- Hôtellerie/restauration
	- Santé et bien-être
- Animer une réunion et débattre.
- Aborder ses projets, de ses attentes professionnelles.

### Compréhension orale et écrite :

- Comprendre l'essentiel d'une discussion/ d'un texte.
- Reformuler de manière claire tout type de sujet.
- Exprimer une critique, ses certitudes et ses doutes.
- Améliorer son style d'argumentation, défendre son point de vue
- Être capable de rédiger des correspondances de types courriers officiels.

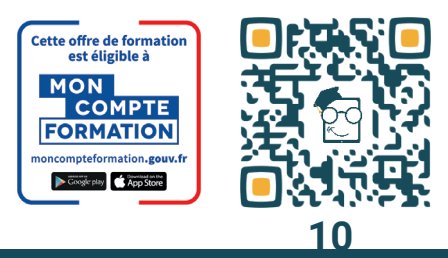

- Finance banques et assurances
- Services à la personne
- Transports et logistique - Environnement et nature
- 
- Architecture et construction
- Informatique et télécommunications

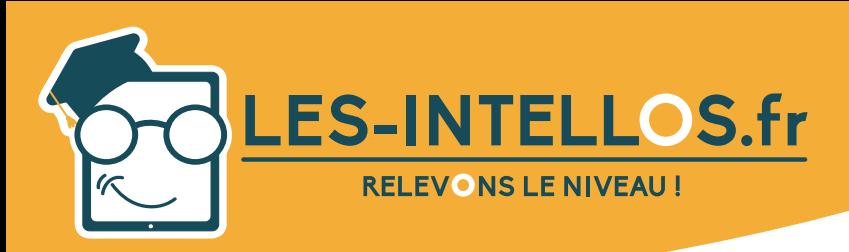

**Anglais**

### **préparation à la certification DCLEP**

#### *Février 2022 - V6*

### **Moven** pédagogique :

- Espace personnel stagiaire avec accès à son historique de formation et à des ressources documentaires.
- Formateur certifié et dédié.
- Suivi pédagogique tous les 15 jours
- Mise à disposition de l'outil pédagogique selon la formule choisie.

### Méthode mobilisée

- Alternance de cours théoriques et pratiques accompagnés de vidéos et d'exercices.
- Cours individuel en e-learning et en visio avec formateur.
- Accès à la certification Diplôme de Compétence en Langue Étrangère Professionnelle (DCLEP).

### Modalités d'évaluation :

- Test de niveau CECRL en début et en cours de formation.
- Test final pour valider ses acquis.
- Formulaires d'évaluation.
- **Exercices acquis avec** 70% de bonnes réponses.
- Passage certification DC-LEP à partir du niveau A2.

Acquérir la grammaire :

- Comprendre la construction des phrases.
- Utiliser les pronoms personnels, indéfinis, interrogatifs et relatifs.
- Connaître et maîtriser les différents déterminants, adjectifs et verbes.
- Savoir apprécier les règles d'accentuation.
- Appréhender les verbes et leur conjugaison.
- Maîtriser les différents temps des verbes.
- Savoir décliner les noms, pronoms et articles.

### Modalités d'accompagnement du formateur :

- 2 à 10h d'accompagnement en visios individuelles.
- Suivre et valider les acquis.
- Établir les objectifs.
- Préparer à la certification DCLEP.

### Formateur :

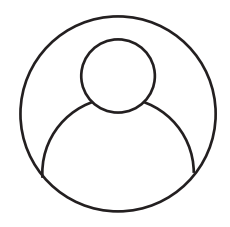

### GIRARD Laurie *Formatrice en anglais.*

### Prix :

### Formations éligibles au CPF

- Formule « Le Curieux » 2h de visio.....................................590 €TTC
- Formule « Le Malin » 3h de visio......................................1090 €TTC
- Formule « Le Doué » 6h de visio.......................................1390 €TTC
	- Formule « Le Sage » 10h de visio.....................................1690 €TTC

*Formations soumisent à une tarifi cation forfaitaire, si la durée de l'apprentissage est inférieure ou supérieure aux recommandations, la totalité du montant de la formation est due.*

### Modules :

- Formation adaptée du niveau A1 à C2.
- Mise à disposition d'un test de niveau écrit et oral (évaluation de début de parcours).

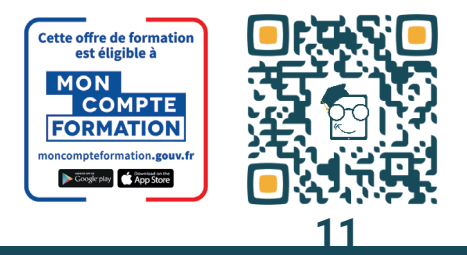

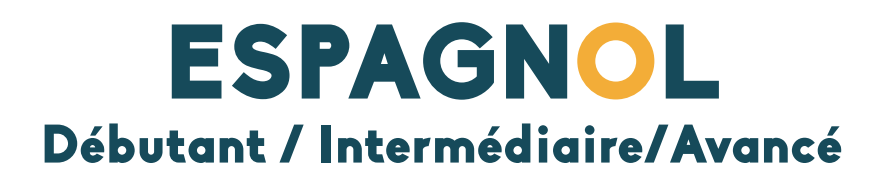

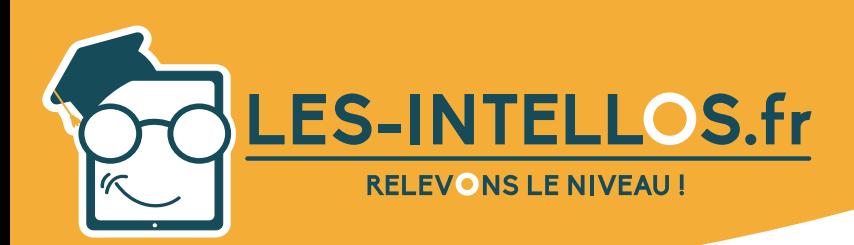

### **Espagnol**

### **préparation à la certification DCLEP**

### Public :

*Février 2022 - V6*

- Tout public souhaitant se former en espagnol sur l'aspect professionnel et général.
- Pour toute question liée à des situations de handicap, nous vous invitons à nous contacter afin de prendre les dispositions nécessaires.

### Pré-requis :

• Aucun niveau minimum requis.

### Modalités d'accès et de déroulement :

- Formation 100% à distance.
- Espace apprenant.
- Accès à la plateforme de formation 24/24 h et 7/7j.
- Accessibilité illimitée pendant 100 jours.
- Durée préconisée : environ 15 heures.
- Durée d'une session de visio : 1 heure.
- Dès validation de l'inscription, départ en formation sous 14 jours minimum.
- Action de formation débutant chaque semaine.

### Programme :

### Objectifs Pédagogiques :

A l'issue de la formation, le stagiaire sera capable de :

- Se faire comprendre à l'oral et à l'écrit dans un milieu professionnel.
- Connaître le vocabulaire général et professionnel.
- Maîtriser les propriétés phonétiques et la prononciation.
- Posséder des connaissances grammaticales.

### Compétences visées :

Maîtriser les particularités de la langue espagnole :

- Les particularités de l'alphabet espagnol: le tilde  $\sim$
- la prononciation, les sons propres à l'espagnol : g/j/rr,
- L'accent tonique.
- Les points d'exclamation et d'interrogation inversés.
- Les doubles auxiliaires ser et estar (être), haber et tener (avoir).

### Utiliser l'espagnol dans le milieu professionnel :

- Mettre en avant ses compétences académiques.
- Participer à un entretien d'embauche.
- Parler de son parcours professionnel.
- Acquérir le vocabulaire spécifique à une activité professionnelle :
	- Education
	- Affaires et gestion
	- Tourisme et culture
	- Vente et service client
	- Hôtellerie/restauration
	- Santé et bien-être
- Animer une réunion et débattre.
- Aborder ses projets, de ses attentes professionnelles.

### Compréhension orale et écrite :

- Comprendre l'essentiel d'une discussion/ d'un texte.
- Reformuler de manière claire tout type de sujet.
- Exprimer une critique, ses certitudes et ses doutes.
- Améliorer son style d'argumentation, défendre son point de vue
- Être capable de rédiger des correspondances de types courriers officiels.

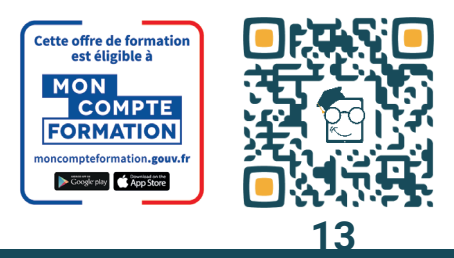

- Finance banques et assurances
- Services à la personne
- Transports et logistique
- Environnement et nature
- Architecture et construction
- Informatique et télécommunications

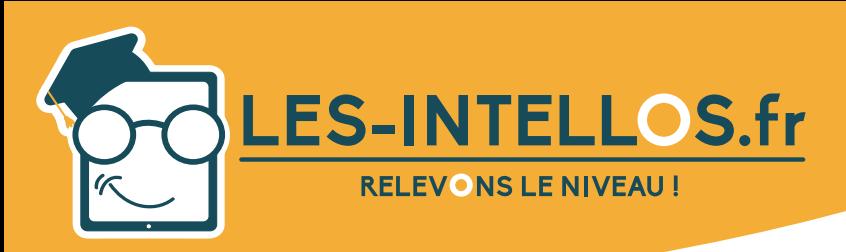

### **Espagnol**

### **préparation à la certification DCLEP**

#### *Février 2022 - V6*

### **Moven** pédagogique :

- Espace personnel stagiaire avec accès à son historique de formation et à des ressources documentaires.
- Formateur certifié et dédié.
- Suivi pédagogique tous les 15 jours
- Mise à disposition de l'outil pédagogique selon la formule choisie.

### Méthode mobilisée

- Alternance de cours théoriques et pratiques accompagnés de vidéos et d'exercices.
- Cours individuel en e-learning et en visio avec formateur.
- Accès à la certification Diplôme de Compétence en Langue Étrangère Professionnelle (DCLEP).

### Modalités d'évaluation :

- Test de niveau CECRL en début et en cours de formation.
- Test final pour valider ses acquis.
- Formulaires d'évaluation.
- **Exercices acquis avec** 70% de bonnes réponses.
- Passage certification DC-LEP à partir du niveau A2.

Acquérir la grammaire :

- Comprendre la construction des phrases.
- Utiliser les pronoms personnels, indéfinis, interrogatifs et relatifs.
- Connaître et maîtriser les différents déterminants, adjectifs et verbes.
- Savoir apprécier les règles d'accentuation.
- Appréhender les verbes et leur conjugaison.
- Maîtriser les différents temps des verbes.
- Savoir décliner les noms, pronoms et articles.

### Modalités d'accompagnement du formateur :

- 2 à 10h d'accompagnement en visios individuelles.
- Suivre et valider les acquis.
- Établir les objectifs.
- Préparer à la certification DCLEP.

### Formateur :

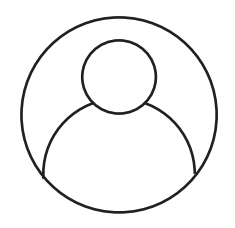

### BARBOSA Adrien *Formateur en espagnol.*

### Prix :

### Formations éligibles au CPF

- Formule « Le Curieux » 2h de visio.....................................590 €TTC
- Formule « Le Malin » 3h de visio......................................1090 €TTC
- Formule « Le Doué » 6h de visio.......................................1390 €TTC
	- Formule « Le Sage » 10h de visio.....................................1690 €TTC

*Formations soumisent à une tarifi cation forfaitaire, si la durée de l'apprentissage est inférieure ou supérieure aux recommandations, la totalité du montant de la formation est due.*

### Modules :

- Formation adaptée du niveau A1 à C2.
- Mise à disposition d'un test de niveau écrit et oral (évaluation de début de parcours).

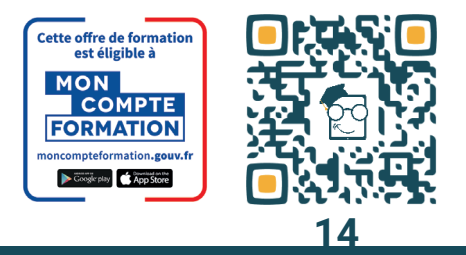

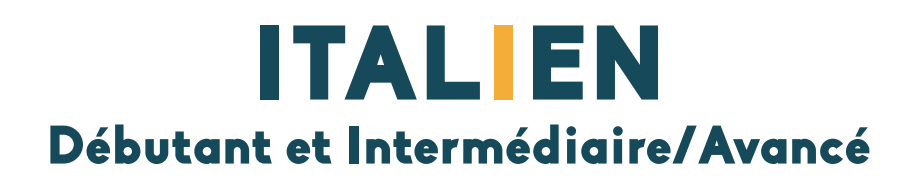

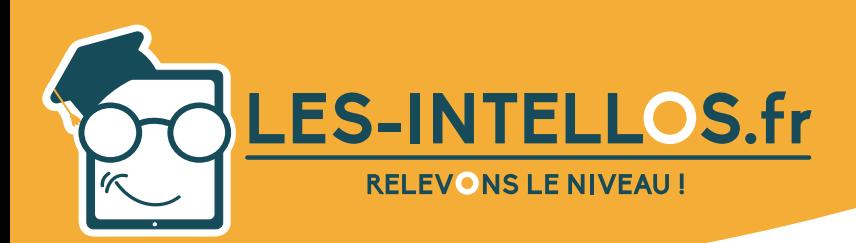

### **Italien**

### **préparation à la certification DCLEP**

### Public :

*Février 2022 - V6*

- Tout public souhaitant se former en italien sur l'aspect professionnel et général.
- Pour toute question liée à des situations de handicap, nous vous invitons à nous contacter afin de prendre les dispositions nécessaires.

### Pré-requis :

• Aucun niveau minimum requis.

### Modalités d'accès et de déroulement :

- Formation 100% à distance.
- Espace apprenant.
- Accès à la plateforme de formation 24/24 h et 7/7j.
- Accessibilité illimitée pendant 100 jours.
- Durée préconisée : environ 15 heures.
- Durée d'une session de visio : 1 heure.
- Dès validation de l'inscription, départ en formation sous 14 jours minimum.
- Action de formation débutant chaque semaine.

### Programme :

### Objectifs Pédagogiques :

A l'issue de la formation, le stagiaire sera capable de :

- Se faire comprendre à l'oral et à l'écrit dans un milieu professionnel.
- Connaître le vocabulaire général et professionnel.
- Maîtriser les propriétés phonétiques et la prononciation.
- Posséder des connaissances grammaticales.

### Compétences visées :

Maîtriser les particularités de la langue italienne :

- Les particularités de l'alphabet italien: 21 lettres.
- Le pluriel.
- Les pronoms personnels.
- Le futur/conditionnel.
- L'accent tonique.
- La prononciation:"u", "e","r", "ce", "gi",...

### Utiliser l'italien dans le milieu professionnel :

- Mettre en avant ses compétences académiques.
- Participer à un entretien d'embauche.
- Parler de son parcours professionnel.
- Acquérir le vocabulaire spécifique à une activité professionnelle :
	- Education
	- Affaires et gestion
	- Tourisme et culture
	- Vente et service client
	- Hôtellerie/restauration
	- Santé et bien-être
- Animer une réunion et débattre.
- Aborder ses projets, de ses attentes professionnelles.

### Compréhension orale et écrite :

- Comprendre l'essentiel d'une discussion/ d'un texte.
- Reformuler de manière claire tout type de sujet.
- Exprimer une critique, ses certitudes et ses doutes.
- Améliorer son style d'argumentation, défendre son point de vue
- Être capable de rédiger des correspondances de types courriers officiels.

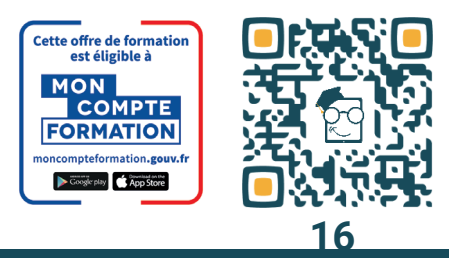

- Finance banques et assurances
- Services à la personne
- Transports et logistique
- Environnement et nature
- Architecture et construction
- Informatique et télécommunications

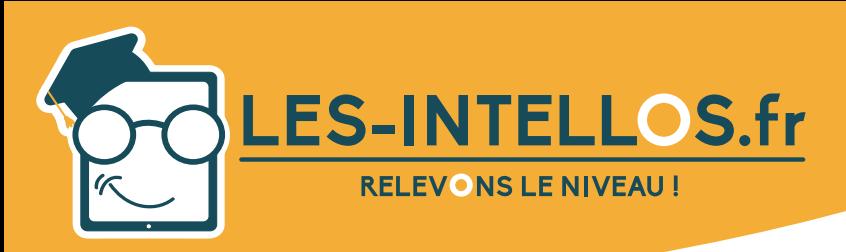

**Italien**

### **préparation à la certification DCLEP**

#### *Février 2022 - V6*

### **Moven** pédagogique :

- Espace personnel stagiaire avec accès à son historique de formation et à des ressources documentaires.
- Formateur certifié et dédié.
- Suivi pédagogique tous les 15 jours
- Mise à disposition de l'outil pédagogique selon la formule choisie.

### Méthode mobilisée

- Alternance de cours théoriques et pratiques accompagnés de vidéos et d'exercices.
- Cours individuel en e-learning et en visio avec formateur.
- Accès à la certification Diplôme de Compétence en Langue Étrangère Professionnelle (DCLEP).

### Modalités d'évaluation :

- Test de niveau CECRL en début et en cours de formation.
- Test final pour valider ses acquis.
- Formulaires d'évaluation.
- **Exercices acquis avec** 70% de bonnes réponses.
- Passage certification DC-LEP à partir du niveau A2.

Acquérir la grammaire :

- Comprendre la construction des phrases.
- Utiliser les pronoms personnels, indéfinis, interrogatifs et relatifs.
- Connaître et maîtriser les différents déterminants, adjectifs et verbes.
- Savoir apprécier les règles d'accentuation.
- Appréhender les verbes et leur conjugaison.
- Maîtriser les différents temps des verbes.
- Savoir décliner les noms, pronoms et articles.

### Modalités d'accompagnement du formateur :

- 2 à 10h d'accompagnement en visios individuelles.
- Suivre et valider les acquis.
- Établir les objectifs.
- Préparer à la certification DCLEP.

### Formateur :

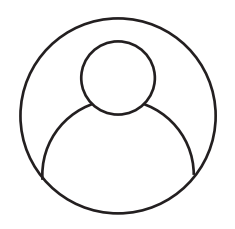

### BARBOSA Adrien *Formateur en italien.*

### Prix :

### Formations éligibles au CPF

- Formule « Le Curieux » 2h de visio.....................................590 €TTC
- Formule « Le Malin » 3h de visio......................................1090 €TTC
- Formule « Le Doué » 6h de visio.......................................1390 €TTC
	- Formule « Le Sage » 10h de visio.....................................1690 €TTC

*Formations soumisent à une tarifi cation forfaitaire, si la durée de l'apprentissage est inférieure ou supérieure aux recommandations, la totalité du montant de la formation est due.*

### Modules :

- Formation adaptée du niveau A1 à C2.
- Mise à disposition d'un test de niveau écrit et oral (évaluation de début de parcours).

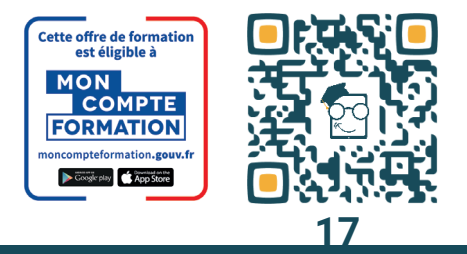

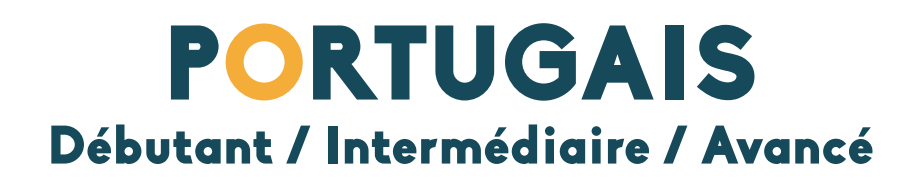

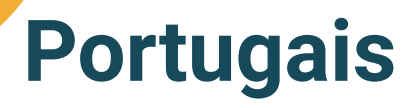

**préparation à la certification DCLEP**

### Public :

*Février 2022 - V6*

- Tout public souhaitant se former en portugais sur l'aspect professionnel et général.
- Pour toute question liée à des situations de handicap, nous vous invitons à nous contacter afin de prendre les dispositions nécessaires.

### Pré-requis :

• Aucun niveau minimum requis.

### Modalités d'accès et de déroulement :

- Formation 100% à distance.
- Espace apprenant.
- Accès à la plateforme de formation 24/24 h et 7/7j.
- Accessibilité illimitée pendant 100 jours.
- Durée préconisée : environ 15 heures.
- Durée d'une session de visio : 1 heure.
- Dès validation de l'inscription, départ en formation sous 14 jours minimum.
- Action de formation débutant chaque semaine.

### Programme :

### Objectifs Pédagogiques :

LES-INTELLOS.fr

**RELEVONS LE NIVEAU!** 

A l'issue de la formation, le stagiaire sera capable de :

- Se faire comprendre à l'oral et à l'écrit dans un milieu professionnel.
- Connaître le vocabulaire général et professionnel.
- Maîtriser les propriétés phonétiques et la prononciation.
- Posséder des connaissances grammaticales.

### Compétences visées :

Maîtriser les particularités de la langue portugaise :

- Les particularités de l'alphabet portugais :  $k/w/y$ , le tilde  $\sim$
- Le rôle de l'accentuation graphique : accent aigu, accent circonflexe, accent grave.
- L'accent tonique, voyelle ouverte/fermée.
- Les doubles auxiliaires ser et estar (être), ter et haver (avoir).
- L'alphabet portugais composé de 23 lettres dont 5 voyelles et 18 consonnes.

Utiliser le portugais dans le milieu professionnel :

- Mettre en avant ses compétences académiques.
- Participer à un entretien d'embauche.
- Parler de son parcours professionnel.
- Acquérir le vocabulaire spécifique à une activité professionnelle :
	- Education
	- Affaires et gestion
	- Tourisme et culture
	- Vente et service client - Hôtellerie/restauration
	- Santé et bien-être
- Animer une réunion et débattre.
- Aborder ses projets, de ses attentes professionnelles.

### Compréhension orale et écrite :

- Comprendre l'essentiel d'une discussion/ d'un texte.
- Reformuler de manière claire tout type de sujet.
- Exprimer une critique, ses certitudes et ses doutes.
- Améliorer son style d'argumentation, défendre son point de vue
- Être capable de rédiger des correspondances de types courriers officiels.

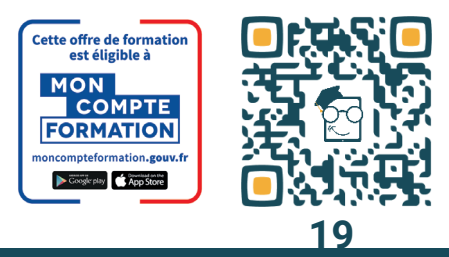

- Finance banques et assurances

- Services à la personne
- Transports et logistique
- Environnement et nature
- Architecture et construction
- Informatique et télécommunications

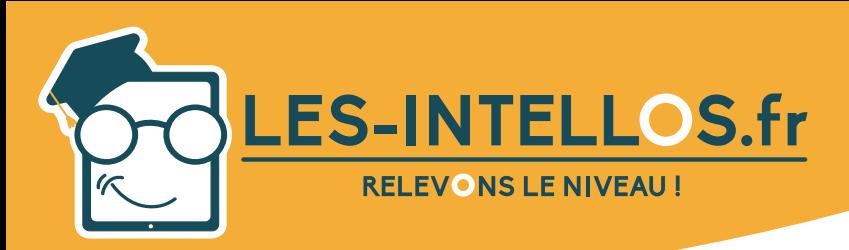

### **Portugais**

### **préparation à la certification DCLEP**

#### *Février 2022 - V6*

### **Moven** pédagogique :

- Espace personnel stagiaire avec accès à son historique de formation et à des ressources documentaires.
- Formateur certifié et dédié.
- Suivi pédagogique tous les 15 jours
- Mise à disposition de l'outil pédagogique selon la formule choisie.

### Méthode mobilisée

- Alternance de cours théoriques et pratiques accompagnés de vidéos et d'exercices.
- Cours individuel en e-learning et en visio avec formateur.
- Accès à la certification Diplôme de Compétence en Langue Étrangère Professionnelle (DCLEP).

### Modalités d'évaluation :

- Test de niveau CECRL en début et en cours de formation.
- Test final pour valider ses acquis.
- Formulaires d'évaluation.
- **Exercices acquis avec** 70% de bonnes réponses.
- Passage certification DC-LEP à partir du niveau A2.

Acquérir la grammaire :

- Comprendre la construction des phrases.
- Utiliser les pronoms personnels, indéfinis, interrogatifs et relatifs.
- Connaître et maîtriser les différents déterminants, adjectifs et verbes.
- Savoir apprécier les règles d'accentuation.
- Appréhender les verbes et leur conjugaison.
- Maîtriser les différents temps des verbes.
- Savoir décliner les noms, pronoms et articles.

### Modalités d'accompagnement du formateur :

- 2 à 10h d'accompagnement en visios individuelles.
- Suivre et valider les acquis.
- Établir les objectifs.
- Préparer à la certification DCLEP.

### Formateur :

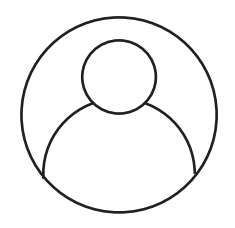

### BARBOSA Adrien *Formateur en portugais.*

### Prix :

### Formations éligibles au CPF

- Formule « Le Curieux » 2h de visio.....................................590 €TTC
- Formule « Le Malin » 3h de visio......................................1090 €TTC
- Formule « Le Doué » 6h de visio.......................................1390 €TTC
- Formule « Le Sage » 10h de visio.....................................1690 €TTC

*Formations soumisent à une tarifi cation forfaitaire, si la durée de l'apprentissage est inférieure ou supérieure aux recommandations, la totalité du montant de la formation est due.*

### Modules :

- Formation adaptée du niveau A1 à C2.
- Mise à disposition d'un test de niveau écrit et oral (évaluation de début de parcours).

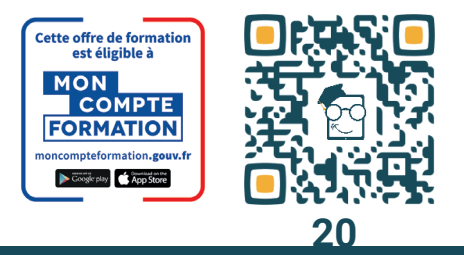

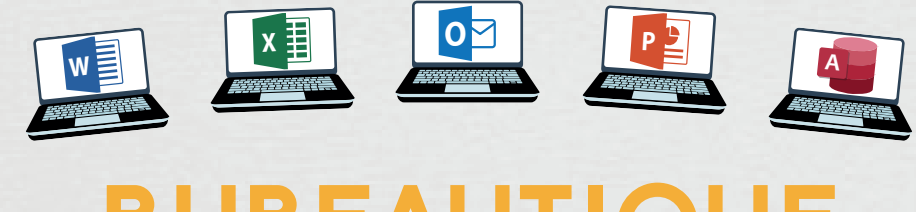

**Simmon** 

4

 $\ddot{\circ}$ 

 $\overline{\mathcal{L}}$ 

 $\hat{Q}$ 

 $\triangleleft$ 

 $\hat{\sigma}$ 

 $\overline{\mathcal{L}}$ 

 $\boldsymbol{\delta}$ 

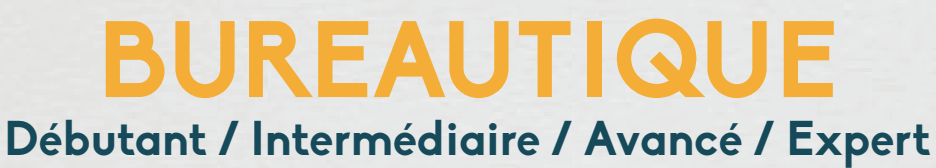

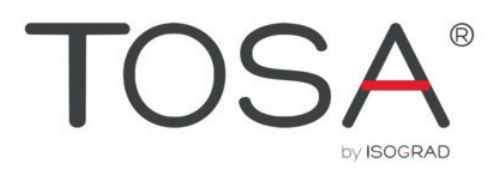

### QU'EST CE QUE LA CERTIFICATION TOSA ?

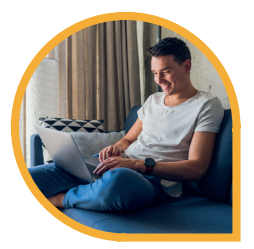

• Passage de la certification en ligne sur un des modules initialement choisi lors de votre formation.

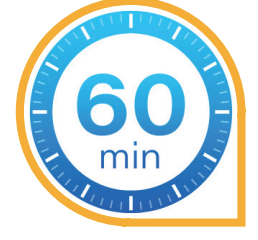

• Durée de 60min, sur rendez-vous avec un examinateur TOSA.

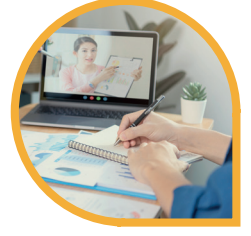

• 70 % de l'évaluation se fait sur la pratique et les connaissances acquises lors de votre formation initiale.

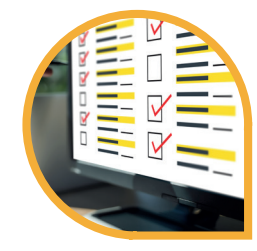

• Les certifications bureautiques Office se présentent sous la forme d'un questionnaire à choix multiples.

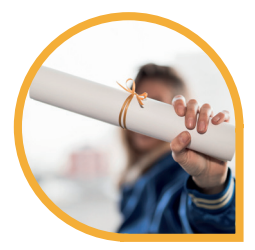

• Attestation validant votre niveau en bureautique à l'échelle européenne.

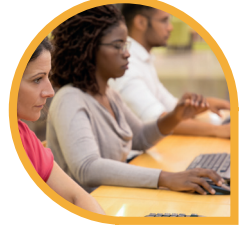

• Une évaluation par des professionnels en bureautique certifiés, encadrée et contrôlée.

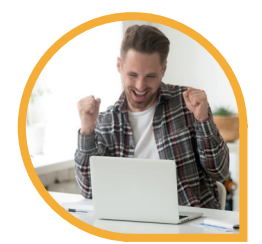

• A la fin de l'examen, vous accéderez directement à vos résultats et recevrez par mail quelques jours après votre passage, votre certificat et vos résultats détaillés.

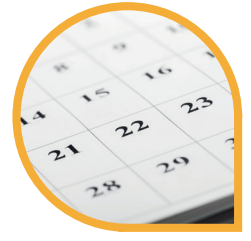

• La validité de votre certification TOSA est permanante, avec un niveau de compétence défini selon votre résultat.

### COMMENT SE CERTIFIER ?

Pour vous inscrire à votre certification ENI rien de plus simple :

1 - Faites votre demande d'inscription auprès de l'équipe Les Intellos à partir d'une semaine avant la fin de votre formation en nous contactant soit par mail **contact@les-intellos.fr** ou soit par téléphone au **09.70.24.83.02, et informez nous**  du module choisi pour la certification (Excel ou Word ou PowerPoint ou Outlook).

2 - **Vous serez ensuite entre de bonnes mains avec notre partenaire certifi cateur "TOSA"** qui prendra contact avec vous par mail, les jours suivants votre demande d'inscription, pour vous donner les informations sur le passage de la certification et vous permettre de choisir vos dates et horaires de passage.

> **C'est parti, à vous de jouer,** vous êtes prêt à passer votre certification TOSA. **Bonne chance !!!!!!**

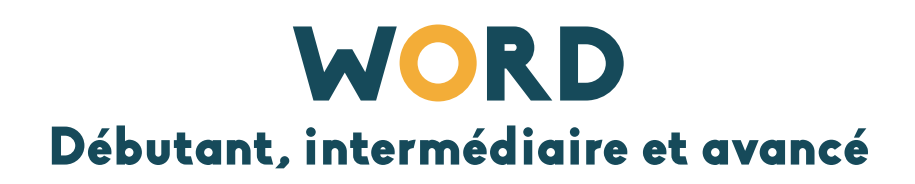

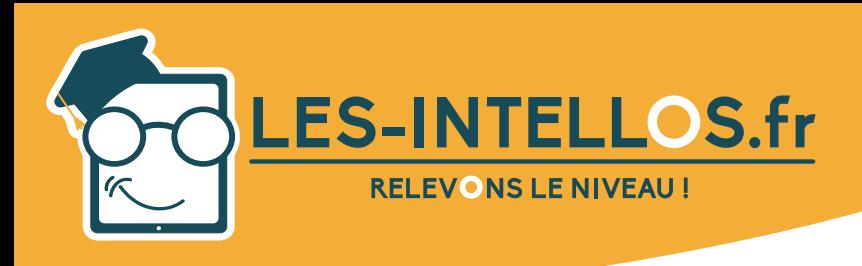

# **Word Débutant**

### Public :

*Mars 2022 - V4*

- Tout public souhaitant se former en bureautique sur l'aspect professionnel/personnel.
- Pour toute question liée à des situations de handicap, nous vous invitons à nous contacter afin de prendre les dispositions nécessaires.

### Pré-requis :

Savoir utiliser un ordinateur

### Modalités d'accès et de déroulement :

- Formation 100% à distance.
- Espace apprenant.
- Accès à la plateforme de formation 24/24 h et 7/7 j.
- Accessibilité illimitée pendant 100 jours.
- Durée préconisée : env. 15 heures.
- Visios individuelles de 1h avec formateur selon formule.
- Dès validation de l'inscription, départ en formation sous 14 jours minimum.
- Action de formation débutant chaque semaine.

### Programme :

### Objectifs Pédagogiques :

visées :

ments.

graphe.

ment.

• Ajouter une bordure • Créations d'un nouveau document. Vérifier la grammaire et l'ortho-

• Ouvrir un document. • Langue du docu-

A l'issue de la formation, le stagiaire sera capable de :

- Maîtriser l'environnement offert par l'application (barres d'outils, paramètres d'option optimisant l'utilisation, aide, boutons et raccourcis principaux).
- Créer un texte simple (sélection, déplacement, copie, mise en forme, marges, tabulations).
- Introduire des objets simples comme une table ou une image.
- Apporter la finition à un document et préparer son impression (orthographe, styles standards, mise en page, en-tête et pied de page, paramètres pour l'impression).

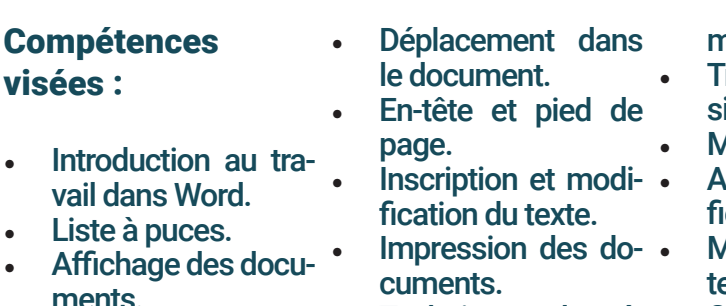

- Techniques de sélection de texte.
- Travail avec l'aide de vidéos et d'exer-
- cices. Copier et déplacer du texte.
- Options Word par defaut.
- Enregistrer un docu-

#### ment.

- ravailler avec pluieurs documents.
- Mise en page.
- Appliquer et modier des styles.
- Mise en forme du exte.
- Créer des modèles.
- Mise en forme de paragraphe.
- Modifier un document de plusieurs pages.
- Numéroter une liste.
- Tablulations.
- **Publipostage** 
	- Insérer des images.

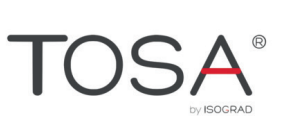

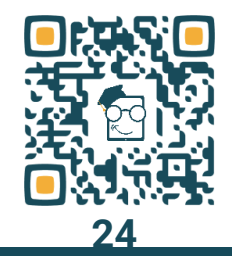

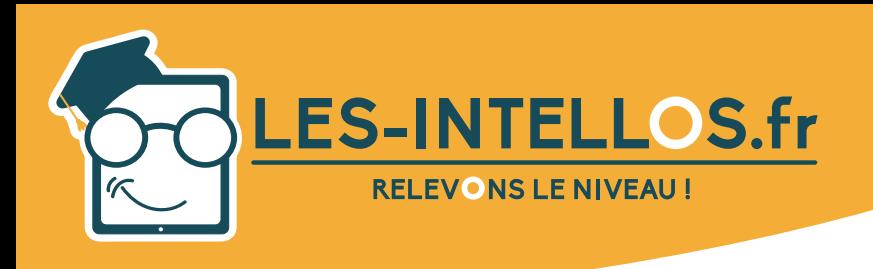

# **Word Débutant**

### **Moyens** pédagogiques :

*Mars 2022 - V4*

- Mise à disposition de l'outil pédagogique selon la formule choisie.
- **Formateurs** certifiés spécialisés en bureautique.

### Méthodes mobilisées

- Alternance de cours théoriques et pratiques accompagnés de vidéos et d'exercices.
- Cours individuel en e-learning et en visio avec formateur selon formule choisie.

### (suite) Compétences visées :

- Insérer un tableau.<br>Modifier des
- **Modifier** images.
- Modifier la disposition du tableau.
- Insérer et modifier des formes.
- Insérer des graphiques.
- **Modification** de l'aspect graphique · du tableau.
- Rechercher un do-

#### cument.

- Insérer des lettrines et des caractères spéciaux.
- Remplacer le texte.
- Coupure de mots.

### Modalités d'évaluation :

- Espace apprenant.
- Test de niveau en début et en cours de formation.
- Formulaires d'évaluation.
- Exercices concidérés acquis quand 60% est atteint.
- Passage certification TOSA.

### Formateur :

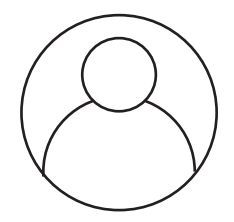

### GIQUEL Maxime *Formateur en bureautique.*

### Prix :

### Formations éligibles au CPF

- Pack « Le Curieux » 2h de visio 590 € TTC
- Pack « Le Malin » 3h de visio 1190 € TTC
- Pack « Le Doué » 6h de visio 1490 € TTC
- Pack « Le Sage » 10h de visio 1790 € TTC

Formations soumisent à une tarification forfaitaire, si la durée de l'apprentissage *est inférieure ou supérieure aux recommandations, la totalité du montant de la formation est due.*

### Module :

- Programme niveau Débutant
- Mise à disposition d'un test de niveau écrit et oral (evaluation de début de parcours).

### Suite de parcours :

• Niveau Intermédiaire et Avancé.

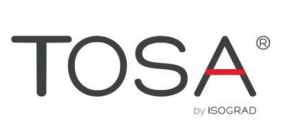

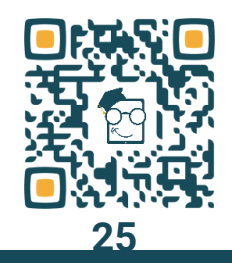

contact@les-intellos.fr 09 70 24 83 02 www.les-intellos.fr

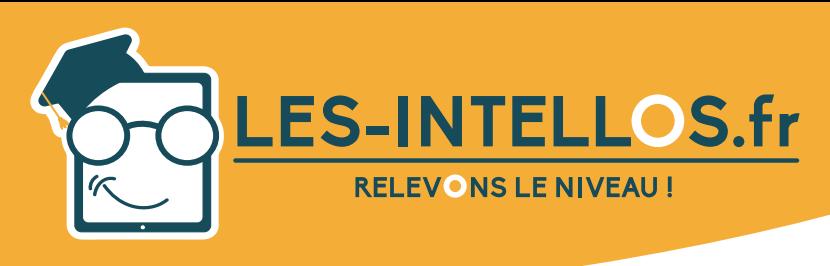

Public :

sionnel/personnel.

nécessaires.

Pré-requis :

Modalités d'accès et de déroulement :

• Formation 100% à dis-

• Accès à la plateforme de formation 24/24 h et 7/7 j. • Accessibilité illimitée

• Visios individuelles de 1h avec formateur selon

• Dès validation de l'inscription, départ en formation sous 14 jours mi-

• Action de formation débutant chaque semaine.

• Espace apprenant.

pendant 100 jours. • Durée préconisée : env.

15 heures.

formule.

nimum.

tance.

mum pré-requis.

• Niveau débutant mini-

Tout public souhaitant se former en bureautique sur l'aspect profes-

Pour toute question liée à des situations de handicap, nous vous invitons à nous contacter afin de prendre les dispositions

### Programme :

#### Objectifs Pédagogiques :

A l'issue de la formation, le stagiaire sera capable de :

- Adapter l'environnement du logiciel à ses besoins et à ses habitudes.
- Mettre en forme efficacement un texte à l'aide des styles et d'utiliser des modèles.
- Utiliser un tableau et en modifier l'aspect et la structure.
- · Insérer et modifier dans un document divers éléments graphiques, comme des images, des graphiques, des graphiques Smart Art, voire toutes sortes de formes dessinées.

#### **Compétences** visées :

- Options Word par défaut.
- Personnaliser la barre d'outils Accès rapide.
- Personnaliser le Ruban.
- Personnaliser des raccourcis clavier.
- Travailler avec plu- sieurs documents.
- Appliquer et modifier des styles.
- Créer des styles.
- Créer des modèles. Modifier un docu- • ment de plusieurs pages.
- Numérotation des paragraphes avancée.
- Trier les informations dans les do- · cuments.
- Convertir un texte en tableau.
- Tabulations.
- Insérer un tableau.
- 
- Modification de l'aspect graphique
- des tableaux.
- Calcul dans les tableaux.

**Word**

**Intermédiaire**

- Dessiner un tableau.
- Insérer des graphiques.
- Modifier les graphiques.
- Insérer des images.
- Modifier les images.
- Insérer et mettre en forme des graphiques SmartArt. Insérer et modifier
- des formes.
- Insérer une capture d'écran.

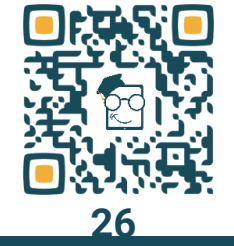

- Modifier la disposition du tableau.
- 

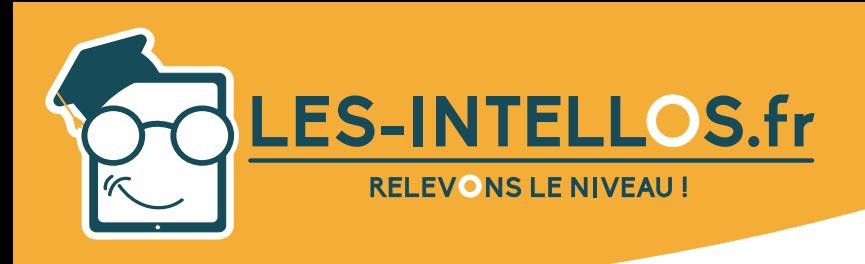

# **Word Intermédiaire**

### **Moyens** pédagogiques :

*Mars 2022 - V4*

- Mise à disposition de l'outil pédagogique selon la formule choisie.
- Formateurs certifiés spécialisés en bureautique.

### Méthodes mobilisées :

- Alternance de cours théoriques et pratiques accompagnés de vidéos et d'exercices.
- Cours individuel en e-learning et en visio avec formateur selon formule choisie.

### Modalités d'évaluation :

- Espace apprenant.
- Test de niveau en début et en cours de formation.
- Formulaires d'évaluation.
- Exercices concidérés acquis quand 60% est atteint.
- Passage certification TOSA.

### Formateur :

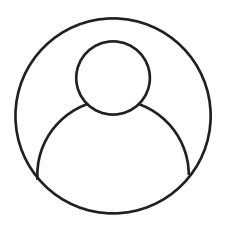

GIQUEL Maxime *Formateur en bureautique.*

### Prix : Formations éligibles au CPF

- Pack « Le Curieux » 2h de visio 590 € TTC
- Pack « Le Malin » 3h de visio  $1190 \text{ } f$  TTC
- Pack « Le Doué » 6h de visio 1490 € TTC<br>Pack « Le Sage » 10h de visio 1790 € TTC
- Pack « Le Sage » 10h de visio

*Formations soumisent à une tarifi cation forfaitaire, si la durée de l'apprentissage est inférieure ou supérieure aux recommandations, la totalité du montant de la formation est due.*

### Modules :

- Programme niveau Intermédiaire.
- Mise à disposition d'un test de niveau écrit et oral (evaluation de début de parcours).

### Suite de parcours :

• Niveau Avancé.

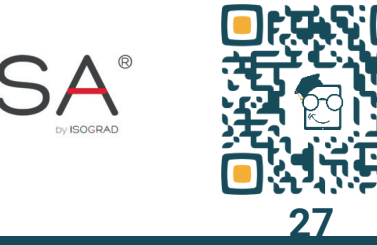

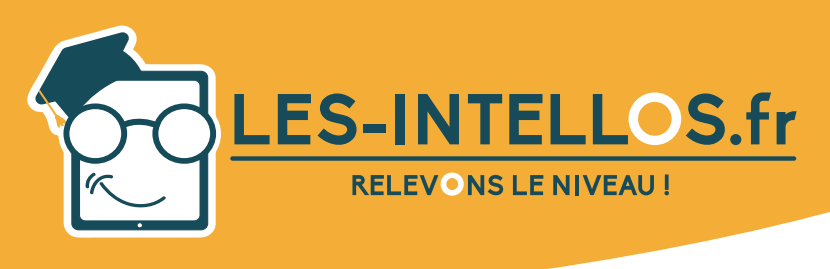

# **Word Avancé**

### Public :

- Tout public souhaitant se former en bureautique sur l'aspect professionnel/personnel.
- Pour toute question liée à des situations de handicap, nous vous invitons à nous contacter afin de prendre les dispositions nécessaires.

### Pré-requis :

• Niveau intermédiaire minimum pré-requis.

### Modalités d'accès et de déroulement :

- Formation 100% à distance.
- Espace apprenant.
- Accès à la plateforme de formation 24/24 h et 7/7 j.
- Accessibilité illimitée pendant 100 jours.
- Durée préconisée : env. 15 heures.
- Visios individuelles de 1h avec formateur selon formule.
- Dès validation de l'inscription, départ en formation sous 14 jours minimum.
- Action de formation débutant chaque semaine.

### Programme :

### Objectifs Pédagogiques :

A l'issue de la formation, le stagiaire sera capable de :

- Appliquer des options de formatage avancées telles que le formatage conditionnel et le formatage personnalisé des numéros et de gérer les feuilles de travail.
- Travailler avec des fonctions de référencement comme les notes de bas de page, les notes de fin de page et les légendes.
- Créer des tables des matières, des index et des renvois.
- Améliorer sa productivité en utilisant des champs, des formulaires et des modèles.
- Appliquer des techniques avancées de fusion du courrier et travailler avec des fonctions d'automatisation comme les macros.
- Valider et vérifier les données des tableurs.
- Utiliser des fonctions de liaison et d'intégration pour intégrer les données.
- Savoir utiliser et examiner les documents.
- Travailler avec des documents de base et des sous-documents et appliquer les fonctions de sécurité des documents.
- Utiliser des filigranes, des sections, des en têtes et des pieds de page dans un document.

#### Compétences visées :

- Remplacer le texte.
- Renvois.
- Copier et déplacer \* du texte.
- Pagination du document.
- Correction automatique.
- Fractionner le texte

en colonnes. • Mise en forme de

• Sections du docu-

d'en-têtes et pieds

supprimer un fili-

paragraphe.

ment.

de page.

Ajouter,

- grane.
- Insertion automatique.
- Travailler avec les champs.
- Numéroter une liste. Créer des styles.
- Options avancées . • Calcul dans les tableaux.
	- Insérer un tableau.
- Listes à puces.<br>Ajouter, modifier, • Créer un formulaire.
	- Modifier la disposition du tableau.

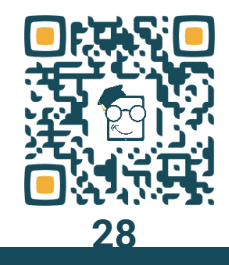

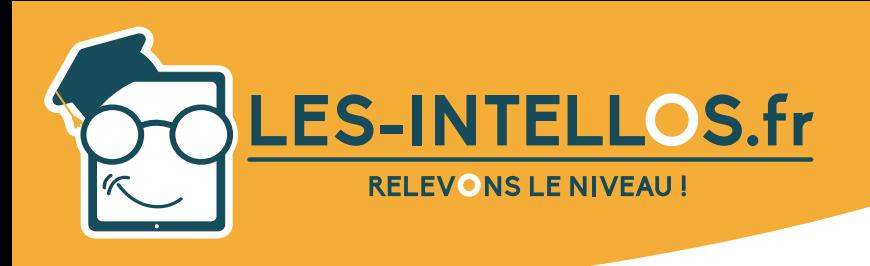

### **Movens** pédagogiques :

*Mars 2022 - V4*

- Mise à disposition de l'outil pédagogique selon la formule choisie.
- Formateurs certifiés spécialisés en bureautique.

### Méthodes mobilisées :

- Alternance de cours théoriques et pratiques accompagnés de vidéos et d'exercices.
- Cours individuel en e-learning et en visio avec formateur selon formule choisie.

### Formateur :

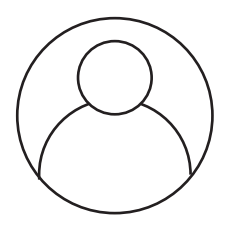

GIQUEL Maxime *Formateur en bureautique.*

### (suite) Contenu :

- Créer des modèles
- Modification de l'aspect graphique des tableaux.
- Publipostage.
- Convertir un texte en tableau.
- Insérer des champs de règles dans un publipostage.
- Insérer et modifier des formes.
- Liens hypertexte.
- Intégrer un objet lié.
	- Suivi des modifications dans le document.
- Table des illustrations et autres listes.
- Travailler avec les . commentaires.
- Notes de bas de **·** page et notes de fin.
- Document maître et sous-documents. • Table des matières

Modalités d'évaluation :

automatiques.

- Créer un plan dans un document.
- Table des matières personnalisées.
- Protéger un document.
- Créer, mettre à jour un index.
- Introduction aux macro-commandes.
- Signets.

- Espace apprenant.
- Test de niveau en début et en cours de formation.
- Formulaires d'évaluation.
- Exercices concidérés acquis quand 60% est atteint.
- Passage certification TOSA.

### Prix :

### Formations éligibles au CPF

- Pack « Le Curieux » 2h de visio 590 € TTC
- Pack « Le Malin » 3h de visio 1190 € TTC
- Pack « Le Doué » 6h de visio 1490 € TTC
- Pack « Le Sage » 10h de visio 1790 € TTC
- *Formations soumisent à une tarifi cation forfaitaire, si la durée de l'apprentissage est inférieure ou supérieure aux recommandations, la totalité du montant de la formation est due.*

### Modules :

- Programme niveau Avancé.
- Mise à disposition d'un test de niveau écrit et oral (evaluation de début de parcours).

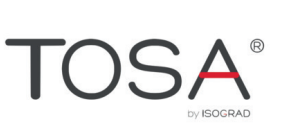

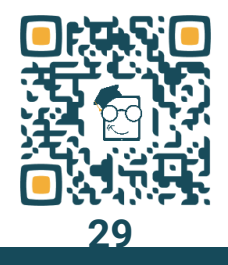

contact@les-intellos.fr 09 70 24 83 02 www.les-intellos.fr

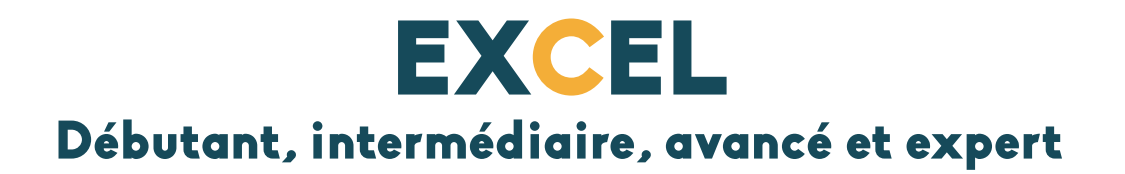

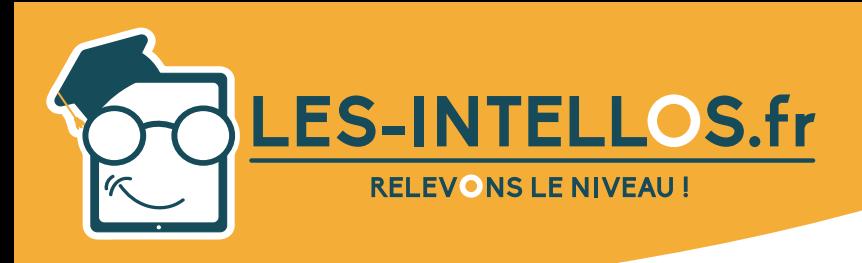

## **Excel Débutant**

### Public :

*Mars 2022 - V4*

- Tout public souhaitant se former en bureautique sur l'aspect professionnel/personnel.
- Pour toute question liée à des situations de handicap, nous vous invitons à nous contacter afin de prendre les dispositions nécessaires.

### Pré-requis :

Savoir utiliser un ordinateur

### Modalités d'accès et de déroulement :

- Formation 100% à distance.
- Espace apprenant.
- Accès à la plateforme de formation 24/24 h et 7/7 j.
- Accessibilité illimitée pendant 100 jours.
- Durée préconisée : env. 15 heures.
- Visios individuelles de 1h avec formateur selon formule.
- Dès validation de l'inscription, départ en formation sous 14 jours minimum.
- Action de formation débutant chaque semaine.

### Programme :

### Objectifs Pédagogiques :

A l'issue de la formation, le stagiaire sera capable de :

- Travailler avec des classeurs et les sauver sous différents formats.
- Maîtriser l'environnement de l'application tableur : fenêtre et barre d'outils, feuille de calcul, paramètres et options principales, bonnes pratiques dans la fabrication de listes, règles de productivité.
- Éditer des cellules : nombre, texte, date, mise en forme, tri, copie.
- Travailler avec des feuilles de classeur, bonnes pratiques.
- Maîtriser les formules et fonctions principales mathématiques ou logiques, expressions simples.
- Éditer et mettre en forme des feuilles et le classeur.
- Créer et éditer des graphiques.
- Préparer l'impression : aperçu, mise en forme, en-tête et pied de page, vérifications, options d'impression.

### Compétences visées :

- La fenêtre d'Excel.
- Ruban.
- **Familiarisation** avec le classeur.
- Créer et enregistrer un classeur.
- Ouvrir un classeur.
- Manipulation des feuilles du classeur.
- D é p l a c e m e n t dans une feuille de calcul.
- Sélection des plages de cellules.
- Modifier les lignes. et les colonnes.
- Saisir des données dans les cellules.
- Valeurs numé- · riques dans les cellules.
- Déplacer et copier des valeurs dans les cellules.
- Copier et coller à l'aide du Presse-pa- • piers.
- Mise en forme de texte.
- Aligner les données dans les cellules.
- Bordures et remplissage.
- Formats de nombres de base.
- Format de date, d'heure et de pourcentage.
- Copie de mise en forme.
- Formules arithmétiques de base.

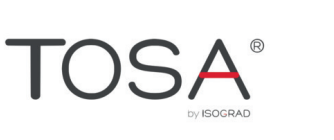

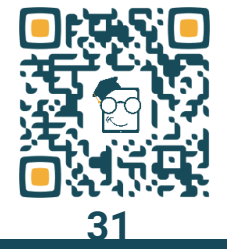

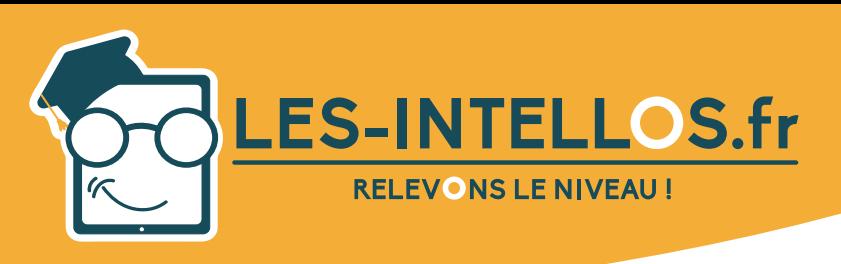

#### *Mars 2022 - V4*

### **Moyens** pédagogiques :

- Mise à disposition de l'outil pédagogique selon la formule choisie.
- Formateurs certifiés spécialisés en bureautique.

### Méthodes mobilisées

- Alternance de cours théoriques et pratiques accompagnés de vidéos et d'exercices.
- Cours individuel en e-learning et en visio avec formateur selon formule choisie.

### Module :

- Programme niveau Débutant
- Mise à disposition d'un test de niveau écrit et oral (evaluation de début de parcours).

### Suite de parcours :

Niveau Intermédiaire, Avancé et Expert.

### (suite) Compétences visées :

- Somme automatique.
- Séries de nombres et de dates.
- Tri.
- Graphiques recommandés.
- Impression.
- Paramètres par défaut du logiciel.
- Aide sur Excel.

atteint.

TOSA.

• Références rela-

Modalités d'évaluation :

Espace apprenant. Test de niveau en début et en cours de formation. • Formulaires d'évaluation.

Passage certification

tives et absolues.

- Bibliothèque de fonctions. • Fonctions mathé-
- matiques.
- Fonctions statistiques.
- **Fonctions logiques** et calculs conditionnels.
- Erreurs dans les cellules et leur évaluation.
- Rechercher et remplacer des valeurs précises.

Création de graphiques.

**Débutant**

**Excel**

- Agencement des graphiques.
- Mettre en forme un graphique.
- Vérification orthographique.
- Fractionner un classeur en volets.
- En-têtes et pieds de page.
- Mise en page.
- Utilisation des modèles.

#### Formateur :

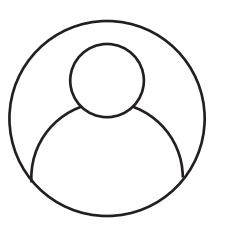

GIQUEL Maxime *Formateur en bureautique.*

### Prix : Formations éligibles au CPF

- Pack « Le Curieux » 2h de visio 590 € TTC
- Pack « Le Malin » 3h de visio 1190 € TTC
- Pack « Le Doué » 6h de visio 1490 € TTC
- Pack « Le Sage » 10h de visio 1790 € TTC

Formations soumisent à une tarification forfaitaire, si la durée de l'apprentissage *est inférieure ou supérieure aux recommandations, la totalité du montant de la formation est due.*

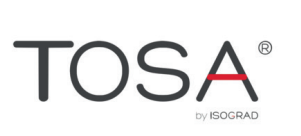

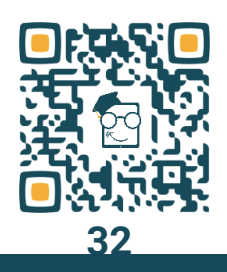

Exercices concidérés acquis quand 60% est

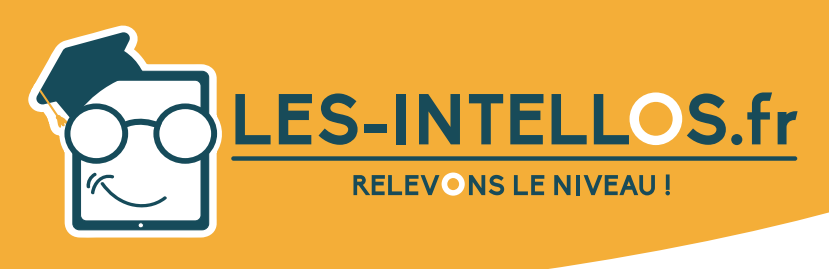

Public :

sionnel/personnel.

nécessaires.

Pré-requis :

Modalités d'accès et de déroulement :

• Formation 100% à dis-

• Accès à la plateforme de formation 24/24 h et 7/7 j. • Accessibilité illimitée

• Visios individuelles de 1h avec formateur selon

Dès validation de l'inscription, départ en formation sous 14 jours mi-

• Action de formation débutant chaque semaine.

Espace apprenant.

pendant 100 jours. • Durée préconisée : env.

15 heures.

formule.

nimum.

tance.

mum pré-requis.

• Niveau débutant mini-

Tout public souhaitant se former en bureautique sur l'aspect profes-

Pour toute question liée à des situations de handicap, nous vous invitons à nous contacter afin de prendre les dispositions

### Programme :

#### Objectifs Pédagogiques

A l'issue de la formation, le stagiaire sera capable de :

- Maîtriser les connaissances de base sur la création de formules arithmétiques par les fonctions logiques et les fonctions de texte.
- Gérer les principes de référence à des valeurs dans d'autres cellules et ceux de copie de données.
- Compléter rapidement des séries de données dans des cellules adjacentes.
- Maîtriser des outils plus perfectionnés qui vous permettra de trier et de filtrer des données à l'aide de segments ou encore de rechercher des données dans des tableaux de taille plus importante.
- Diviser les inscriptions plus longues en informations isolées sous forme de plusieurs colonnes, et ce, à l'aide du remplissage instantané de données.

#### **Compétences** visées :

- 
- **Personnalisation** de la barre d'outils Accès rapide.
- Personnalisation du Ruban.
- Travail avancé avec plusieurs classeurs.
- Options avancées de collage.
- Copie de plusieurs éléments.
- Importer des données externes dans Excel.
- Formats de nombre avancés.
- Format de nombre personnalisé. • Protéger une feuille
- de calcul.
- Travail avancé avec les tableaux Excel.
- Utilisation des références dans les. formules.
- Comparer et réunir des valeurs avec des opérateurs. • Références relatives et absolues. Règles de mise en
- forme condition-

nelle.

Mise en forme conditionnelle selon une formule.

**Excel**

**Intermédiaire**

- Bibliothèque de fonctions.
- Fonctions de texte.
- Fonctions de texte avancées.
- Fonctions mathématiques.
- Fonctions statistiques.
- Fonctions Date et Heure.
- Fonctions logiques et calculs conditionnels.

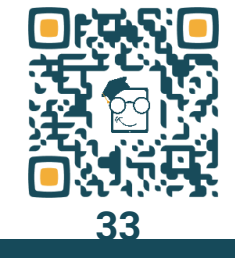

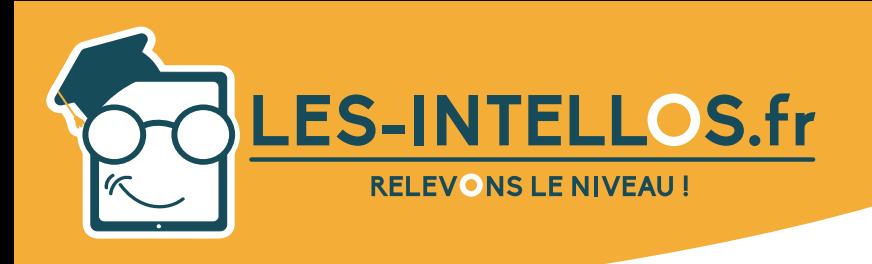

## **Excel Intermédiaire**

*Mars 2022 - V4*

### **Moyens** pédagogiques :

- Mise à disposition de l'outil pédagogique selon la formule choisie.
- **Formateurs** certifiés spécialisés en bureautique.

### Méthodes mobilisées :

- Alternance de cours théoriques et pratiques accompagnés de vidéos et d'exercices.
- Cours individuel en e-learning et en visio avec formateur selon formule choisie.

### Modalités d'évaluation :

- Espace apprenant.
- Test de niveau en début et en cours de formation.
- Formulaires d'évaluation.
- Exercices concidérés acquis quand 60% est atteint.
- Passage certification TOSA.

### Formateur :

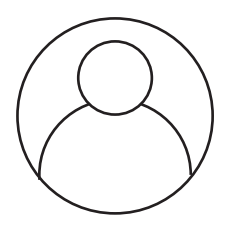

GIQUEL Maxime *Formateur en bureautique.*

### Prix : Formations éligibles au CPF

- Pack « Le Curieux » 2h de visio 590 € TTC
- Pack « Le Malin » 3h de visio  $1190 \text{ } f$  TTC
- Pack « Le Doué » 6h de visio 1490 € TTC<br>Pack « Le Sage » 10h de visio 1790 € TTC
- Pack « Le Sage » 10h de visio

*Formations soumisent à une tarifi cation forfaitaire, si la durée de l'apprentissage est inférieure ou supérieure aux recommandations, la totalité du montant de la formation est due.*

### Modules :

- Programme niveau Intermédiaire.
- Mise à disposition d'un test de niveau écrit et oral (evaluation de début de parcours).

### Suite de parcours :

• Niveau Avancé et Expert.

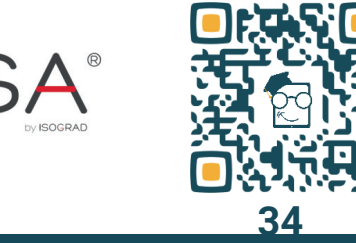

contact@les-intellos.fr 09 70 24 83 02 www.les-intellos.fr

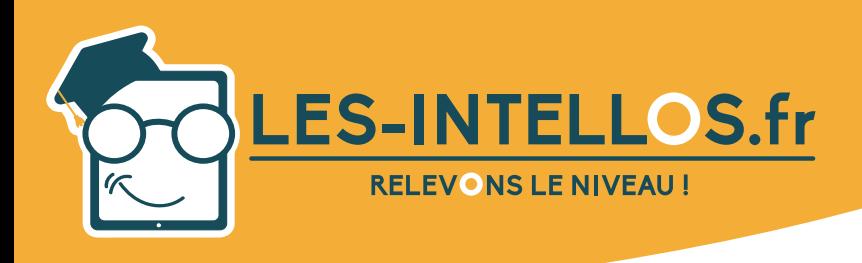

## **Excel Avancé**

### Public :

- Tout public souhaitant se former en bureautique sur l'aspect professionnel/personnel.
- Pour toute question liée à des situations de handicap, nous vous invitons à nous contacter afin de prendre les dispositions nécessaires.

### Pré-requis :

• Niveau intermédiaire minimum pré-requis.

### Modalités d'accès et de déroulement :

- Formation 100% à distance.
- Espace apprenant.
- Accès à la plateforme de formation 24/24 h et 7/7 j.
- Accessibilité illimitée pendant 100 jours.
- Durée préconisée : env. 15 heures.
- Visios individuelles de 1h avec formateur selon formule.
- Dès validation de l'inscription, départ en formation sous 14 jours minimum.
- Action de formation débutant chaque semaine.

### Objectifs Pédagogiques :

A l'issue de la formation, le stagiaire sera capable de :

• Utiliser des fonctions telles que celles associées aux opérations logiques, statistiques, financières et mathématiques.

Programme :

- Créer des diagrammes et appliquer des fonctions avancées de formatage des diagrammes.
- Travailler avec des tableaux et des listes pour analyser, filtrer et trier les données.
- Créer et utiliser des scénarios.
- Valider et vérifier les données des tableurs.
- Améliorer sa productivité en travaillant avec des plages de cellules prénommées, des macros et des modèles.
- Utiliser les fonctions de liaison, d'intégration et d'importation pour intégrer les données.
- Collaborer et examiner les tableurs.
- Appliquer les fonctions de sécurité du tableur.

#### **Compétences** visées :

seurs.

- Styles de cellules.
- Le tableau Excel.
- Mise en forme conditionnelle.
- Règles de mise en forme conditionnelle.
- Mise en forme conditionnelle selon une formule.
- Formats de nombre avancés.
- Format de nombre personnalisé.
- Travail avancé avec plusieurs clas-
- Travail avec plusieurs fenêtres.
- Fractionner un classeur en volets.
- Modifier les lignes et les colonnes.
- Fonctions Date et Heure.
- Fonctions mathématiques.
- Fonctions SI avancées.
- Fonctions de texte.
- Fonctions de texte avancées.
- Utiliser les principales fonctions financières.
- Fonctions RE-CHERCHEV et RECHERCHEH.
- Fonctions de base de données.
- Fonctions imbriquées.
- Utiliser des références 3D dans les calculs.
- Références relatives et absolues.
- Création de graphiques.
- Agencement des graphiques.
- Mettre en forme un graphique.

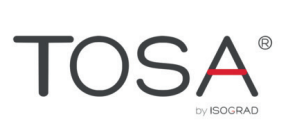

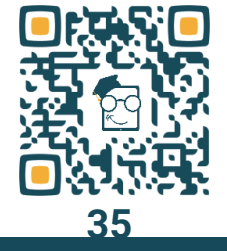

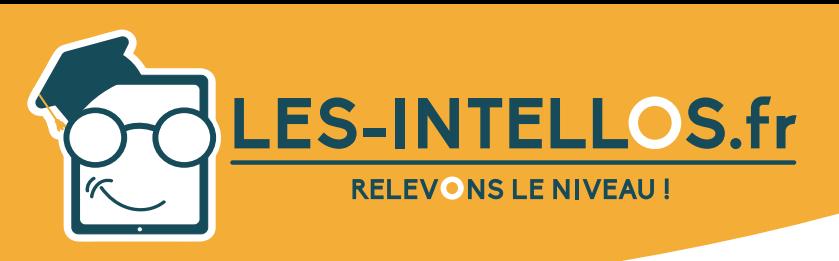

# **Excel Avancé**

*Mars 2022 - V4*

### **Movens** pédagogiques :

- Mise à disposition de l'outil pédagogique selon la formule choisie.
- Formateurs certifiés spécialisés en bureautique.

### Méthodes mobilisées :

- Alternance de cours théoriques et pratiques accompagnés de vidéos et d'exercices.
- Cours individuel en e-learning et en visio avec formateur selon formule choisie.

### Formateur :

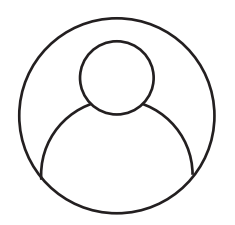

### GIQUEL Maxime

*Formateur en bureautique.*

### Modules :

- Programme niveau Avancé.
- Mise à disposition d'un test de niveau écrit et oral (evaluation de début de parcours).

### **Modules** complémentaire :

• Niveau Expert.

### (suite) Contenu :

- Tri et filtrage des éléments de champ.
- Autres options de tableau croisé dyna- · mique.
- Filtre automatique.
- Tri personnalisé.
- Manipuler les tables de données.
- Validation des données.
- Validation des données avancée.
- Filtrer des données à l'aide de segments.
- Filtres avancés.
- Erreurs dans les cellules et leur évaluation.
- Afficher les for-

mules dans les cellules.

- Fonction SOUS. TOTAL.
- Plans.
- Commentaires.
- Définir un nom pour une plage de cellules.
- Options avancées de collage.
- Utilisation des modèles.
- Utilisation des références dans les formules.
- Importer des données externes dans **Excel**
- Introduction aux macros.
- **Enregistrer une**

### macro.

- Modifier une macro.
- Tableau croisé dynamique.
- Mise en forme de tableau croisé dynamique.
- Créer et utiliser des scénarios.
- Suivi des modifications.
- Inspection du classeur.
- Protection de classeur.
- Protéger une feuille de calcul.

### Modalités d'évaluation :

- Espace apprenant.
- Test de niveau en début et en cours de formation.
- Formulaires d'évaluation.
- Exercices concidérés acquis quand 60% est atteint.
- Passage certification TOSA.

### Prix :

### Formations éligibles au CPF

- Pack « Le Curieux » 2h de visio 590 € TTC
- Pack « Le Malin » 3h de visio 1190 € TTC
	- Pack « Le Doué » 6h de visio 1490 € TTC
	- Pack « Le Sage » 10h de visio 1790 € TTC

*Formations soumisent à une tarifi cation forfaitaire, si la durée de l'apprentissage est inférieure ou supérieure aux recommandations, la totalité du montant de la formation est due.*

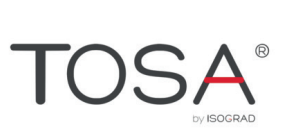

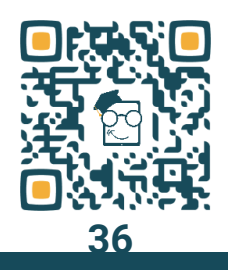

contact@les-intellos.fr 09 70 24 83 02 www.les-intellos.fr

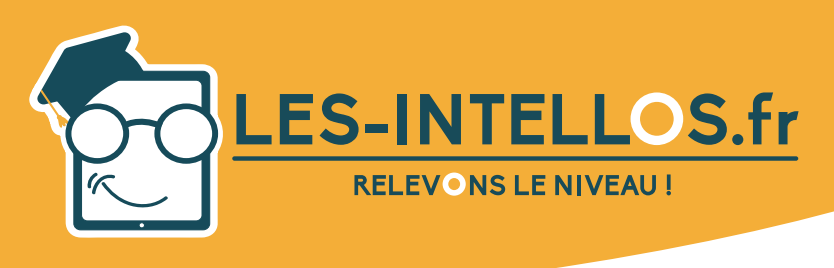

# **Excel Expert**

### Public :

- Tout public souhaitant se former en bureautique sur l'aspect professionnel/personnel.
- Pour toute question liée à des situations de handicap, nous vous invitons à nous contacter afin de prendre les dispositions nécessaires.

### Pré-requis :

• Niveau avancé minimum pré-requis.

### Modalités d'accès et de déroulement :

- Formation 100% à distance.
- Espace apprenant.
- Accès à la plateforme de formation 24/24 h et 7/7 j.
- Accessibilité illimitée pendant 100 jours.
- Durée préconisée : env. 15 heures.
- Visios individuelles de 1h avec formateur selon formule.
- Dès validation de l'inscription, départ en formation sous 14 jours minimum.
- Action de formation débutant chaque semaine.

### Programme :

### Objectifs Pédagogiques :

A l'issue de la formation, le stagiaire sera capable de :

- Maîtriser les différentes façons d'importer des données externes provenant d'autres logiciels dans des formats compatibles avec Excel.
- Exporter des données depuis Excel vers ces formats.
- Créer des tableaux et des graphiques croisés dynamiques en maîtrisant la mise en forme, le tri et le filtrage de leurs données ainsi que leur utilisation dans des calculs.
- Se servir de certaines fonctions avancées et d'autres outils du logiciel qui l'aideront à traiter les données dans des bases de données plus étendues.

### **Compétences**

visées :

- Validation avancée des données.
- **Fonction DECALER.**
- Filtre avancé.
- Fonctions de base de données.
- Fonction SOUS.TO-TAL.
- Fonctions IF avancées.
- Fonctions RE-CHERCHEV et RE-
- CHERCHEH. • Fonctions INDEX et EQUIV.
- Données externes du web.
- Données externes de Access.
- Importation de données via Microsoft Query.
- Données provenant de sources ex-
- ternes. • Données XML.
- Tableau croisé dynamique.
- Mise en forme de tableau croisé dynamique.
- Tri et filtrage des éléments de champ.
- Calculs dans les tableaux croisés dynamiques.
- Autres options de tableau croisé dynamique.
- Modèle de données.
- Graphique croisé dynamique.

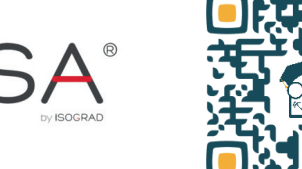

**37**

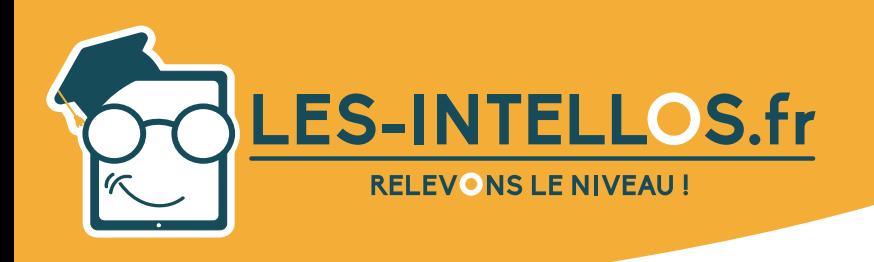

# **Excel Expert**

### *Mars 2022 - V4*

### **Moyens** pédagogiques :

- Mise à disposition de l'outil pédagogique selon la formule choisie.
- Formateurs certifiés spécialisés en bureautique.

### Méthodes mobilisées :

- Alternance de cours théoriques et pratiques accompagnés de vidéos et d'exercices.
- Cours individuel en e-learning et en visio avec formateur selon formule choisie.

### Modalités d'évaluation :

- Espace apprenant.
- Test de niveau en début et en cours de formation.
- Formulaires d'évaluation.
- Exercices concidérés acquis quand 60% est atteint.
- Passage certification TOSA.

#### Formateur :

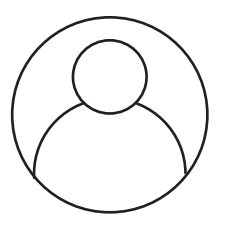

GIQUEL Maxime *Formateur en bureautique.*

### Prix : Formations éligibles au CPF

- Pack « Le Curieux » 2h de visio 590 € TTC
- Pack « Le Malin » 3h de visio  $1190 \text{ } f$  TTC
- Pack « Le Doué » 6h de visio 1490 € TTC<br>Pack « Le Sage » 10h de visio 1790 € TTC
- Pack « Le Sage » 10h de visio

Formations soumisent à une tarification forfaitaire, si la durée de l'apprentissage *est inférieure ou supérieure aux recommandations, la totalité du montant de la formation est due.*

### Modules :

- Programme niveau Expert.
- Mise à disposition d'un test de niveau écrit et oral (evaluation de début de parcours).

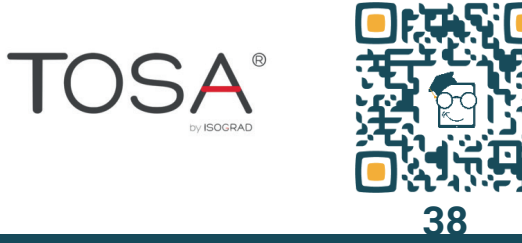

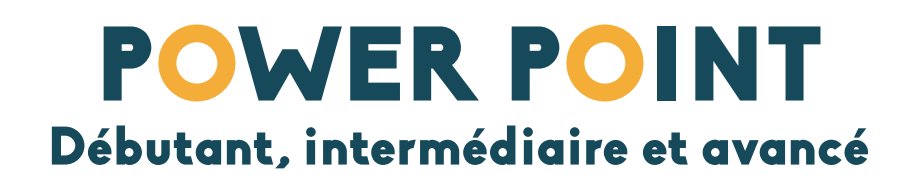

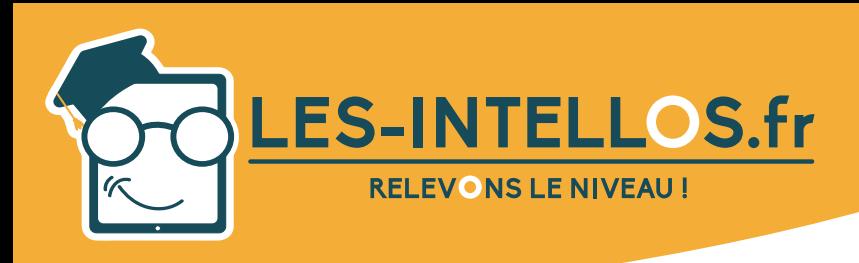

## **Power Point Débutant**

### Public :

### Tout public souhaitant se former en bureautique sur l'aspect professionnel/personnel.

Pour toute question liée à des situations de handicap, nous vous invitons à nous contacter afin de prendre les dispositions nécessaires.

### Pré-requis :

Savoir utiliser un ordinateur

### Modalités d'accès et de déroulement :

- Formation 100% à distance.
- Espace apprenant.
- Accès à la plateforme de formation 24/24 h et 7/7 j.
- Accessibilité illimitée pendant 100 jours.
- Durée préconisée : env. 15 heures.
- Visios individuelles de 1h avec formateur selon formule.
- Dès validation de l'inscription, départ en formation sous 14 jours minimum.
- Action de formation débutant chaque semaine.

### Programme :

### Objectifs Pédagogiques :

A l'issue de la formation, le stagiaire sera capable de :

- Maîtriser l'environnement de l'application : fenêtres, vues, options principales, objets manipulés (texte, images, tables, diapositive), modèles, règles de productivité.
- Editer un texte et le mettre en forme.
- Créer et mettre en forme une diapositive.
- Créer et manipuler des objets : tables, graphiques, images, dessins (édition, ajustement, copie, déplacement).
- Organiser sa présentation : vues, vérifications, en-tête ou pied de page.
- Créer un diaporama en utilisant les fonctions (simples) d'animation, de transition, de masquage, et activation du diaporama.
- Préparer l'impression : types et modes d'impression, précautions pour limiter le gaspillage de papier.

### **Compétences**

### visées :

- Navigation de base dans la fenêtre du programme.
- Modes d'affichage d'une présentation.<br>Navigation entre •
- Navigation les diapositives.
- Travail avec l'Aide.
- Création d'une nouvelle présentation.
- Travail avec des zones de texte.
- Disposition des diapositives.
- Niveaux de listes à . puces.
- Mise en forme de paragraphes.
- Insertion d'images. Manipulation des images.
- Manipulation d'ob-
- jets avancée. **Effets des images.**
- Formes.
- Modification des formes.
	- Insérer un tableau dans une diapositive.
- Modifier les tableaux.
- Graphiques SmartArt.
- Insérer des graphiques dans les diapositives.
- Modifier les graphiques dans les diapositives.
- Afficher les pieds de page des diapositives.
- Thèmes.
- Arrière-plan de diapositive.

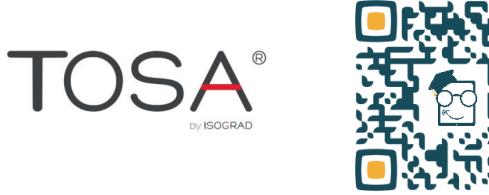

**40**

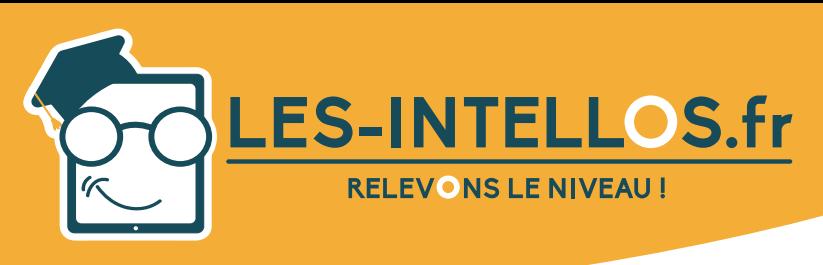

# **Power Point Débutant**

*Mars 2022 - V4*

### **Moyens** pédagogiques :

- Mise à disposition de l'outil pédagogique selon la formule choisie.
- **Formateurs** certifiés spécialisés en bureautique.

### Méthodes mobilisées

- Alternance de cours théoriques et pratiques accompagnés de vidéos et d'exercices.
- Cours individuel en e-learning et en visio avec formateur selon formule choisie.

### (suite) Compétences visées :

- Manier les diapositives.
- Modifier le masque des diapositives.
- Vérification de l'orthographe .
- Commentaires du

### Modalités d'évaluation :

- Espace apprenant.
- Test de niveau en début et en cours de formation.
- Formulaires d'évaluation.
- Exercices concidérés acquis quand 60% est atteint.
	- Passage certification TOSA.

### présentateur.

- Transitions entre les diapositives.
- Effets d'animation. • Diaporama person-
- nalisé. Conseils pour pré-
- senter un diaporama. • Paramètres d'im-
- 

#### pression des présentations.

- Enregistrer une présentation sous formats divers.
- Utiliser les modèles et thèmes personnalisés.
- Personnaliser le programme.

### Formateur :

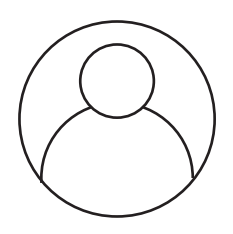

### GIQUEL Maxime *Formateur en bureautique.*

### Prix : Formations éligibles au CPF

- Pack « Le Curieux » 2h de visio 590 € TTC
- Pack « Le Malin » 3h de visio 1190 € TTC
- Pack « Le Doué » 6h de visio 1490 € TTC
- Pack « Le Sage » 10h de visio 1790 € TTC

Formations soumisent à une tarification forfaitaire, si la durée de l'apprentissage *est inférieure ou supérieure aux recommandations, la totalité du montant de la formation est due.*

### Module :

- Programme niveau Débutant
- Mise à disposition d'un test de niveau écrit et oral (evaluation de début de parcours).

### Suite de parcours :

• Niveau Intermédiaire et Avancé.

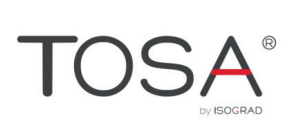

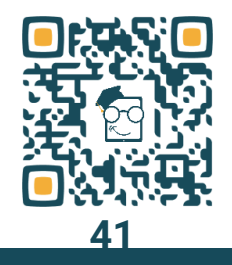

contact@les-intellos.fr 09 70 24 83 02 www.les-intellos.fr

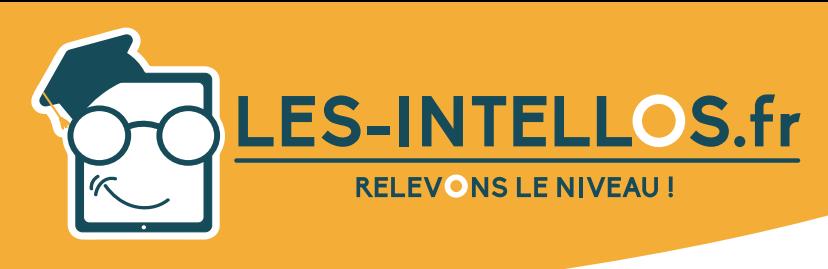

# **Power Point Intermédiaire**

### Public :

- Tout public souhaitant se former en bureautique sur l'aspect professionnel/personnel.
- Pour toute question liée à des situations de handicap, nous vous invitons à nous contacter afin de prendre les dispositions nécessaires.

### Pré-requis :

• Niveau débutant minimum pré-requis.

### Modalités d'accès et de déroulement :

- Formation 100% à distance.
- Espace apprenant.
- Accès à la plateforme de formation 24/24 h et 7/7 j.
- Accessibilité illimitée pendant 100 jours.
- Durée préconisée : env. 15 heures.
- Visios individuelles de 1h avec formateur selon formule.
- Dès validation de l'inscription, départ en formation sous 14 jours minimum.
- Action de formation débutant chaque semaine.

### Programme :

### Objectifs Pédagogiques :

A l'issue de la formation, le stagiaire sera capable de :

- Insérer dans les diapositives des objets plus complexes, comme des vidéos, des tableaux, des graphiques ou bien des graphiques SmartArt, et de les modifier par la suite.
- Changer l'ordre des diapositives de la présentation, les diviser en sections et les copier dans d'autres présentations.
- Maîtriser les thèmes de présentations proposés et les adapter à ses besoins concrets.
- Ajouter des pieds de page aux diapositives et de travailler avec un masque de diapositives.
- Comparer différentes versions de la présentation créée et travailler avec les commentaires.

#### **Compétences** visées :

- Insérer un tableau dans une diapositive.
- Tableaux provenant d'applications externes.
- Modifier les ta- \* bleaux.
- Insérer et modifier<br>des *graphiques* graphiques SmartArt.
- Graphiques SmartArt.
- Insérer des graphiques dans les diapositives.
- Modifier les gra- . phiques dans les diapositives.
- Insérer un élément audio dans une présentation.
- Insérer une vidéo dans une présentation.
- Afficher les pieds de page des diapositives.
- Thèmes.
- Arrière-plan de diapositive.
- Manier les diapositives.
- Importer des données externes.
- Sections de présentation.
- Modifier le masque des diapositives.
- Options de correction automatique.
- Vérification de l'orthographe.
- Commentaires.
- Comparer les versions d'une présentation.
- Rechercher et remplacer du texte et une police.

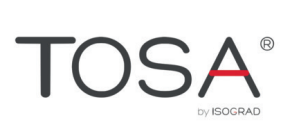

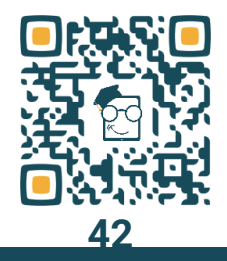

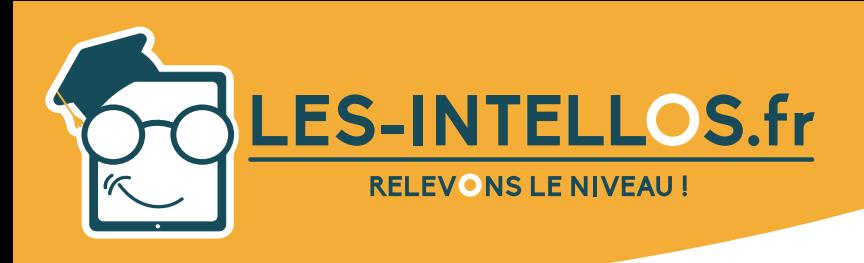

## **Power Point Intermédiaire**

### **Moyens** pédagogiques :

*Mars 2022 - V4*

- Mise à disposition de l'outil pédagogique selon la formule choisie.
- Formateurs certifiés spécialisés en bureautique.

### Méthodes mobilisées :

- Alternance de cours théoriques et pratiques accompagnés de vidéos et d'exercices.
- Cours individuel en e-learning et en visio avec formateur selon formule choisie.

### Modalités d'évaluation :

- Espace apprenant.
- Test de niveau en début et en cours de formation.
- Formulaires d'évaluation.
- Exercices concidérés acquis quand 60% est atteint.
- Passage certification TOSA.

### Formateur :

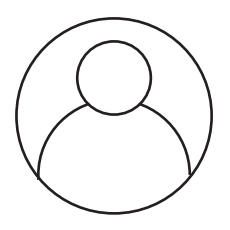

GIQUEL Maxime *Formateur en bureautique.*

### Prix : Formations éligibles au CPF

- Pack « Le Curieux » 2h de visio 590 € TTC
- Pack « Le Malin » 3h de visio  $1190 \text{ } f \text{ } TTC$
- Pack « Le Doué » 6h de visio 1490 € TTC
- Pack « Le Sage » 10h de visio 1790 € TTC

Formations soumisent à une tarification forfaitaire, si la durée de l'apprentissage *est inférieure ou supérieure aux recommandations, la totalité du montant de la formation est due.*

### Modules :

- Programme niveau Intermédiaire.
- Mise à disposition d'un test de niveau écrit et oral (evaluation de début de parcours).

### Suite de parcours :

• Niveau Avancé.

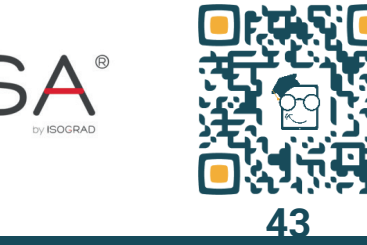

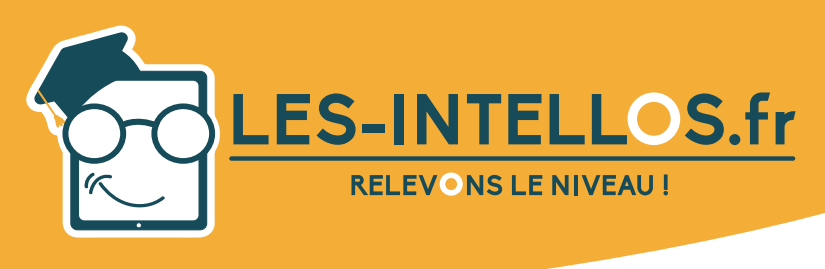

## **Power Point Avancé**

### Public :

- Tout public souhaitant se former en bureautique sur l'aspect professionnel/personnel.
- Pour toute question liée à des situations de handicap, nous vous invitons à nous contacter afin de prendre les dispositions nécessaires.

### Pré-requis :

• Niveau intermédiaire minimum pré-requis.

### Modalités d'accès et de déroulement :

- Formation 100% à distance.
- Espace apprenant.
- Accès à la plateforme de formation 24/24 h et 7/7 j.
- Accessibilité illimitée pendant 100 jours.
- Durée préconisée : env. 30 heures.
- Visios individuelles de 1h avec formateur selon formule.
- Dès validation de l'inscription, départ en formation sous 14 jours minimum.
- Action de formation débutant chaque semaine.

### Programme :

### Objectifs Pédagogiques :

A l'issue de la formation, le stagiaire sera capable de :

- Comprendre les considérations relatives au public cible ainsi que le lieu dans la planification de la présentation.
- Créer et modifier des modèles.
- Modifier l'arrière-plan de diapositives.
- Améliorer la présentation en utilisant des outils de dessin et d'image intégrés.
- Appliquer des fonctions avancées de formatage de graphiques et créer et éditer des diagrammes.
- · Insérer des films et du son et d'appliquer les fonctions d'animation intégrées.
- Utiliser les fonctions de liaison, d'intégration, d'importation et d'exportation pour intégrer les données.
- Travailler avec des diaporamas personnalisés, appliquer les paramètres du diaporama et contrôler un diaporama.

#### **Compétences** visées :

sentation. • Thèmes.

positive.

nalisés.

nalisés. • Formes.

• Quelques conseils pour réussir sa pré-

• Arrière-plan de dia-

des diapositives. • Créer des modèles et thèmes person-

• Utiliser les modèles et thèmes person-

- Manipulation des images. • Manipulation d'ob
	- jets avancée. • Effets des images.
	- Outils WordArt.
- Enregistrer des éléments graphiques · au format image.
- Modifier le masque \* Masquer les images du masque ·
	- sur une diapositive. • Insérer des graphiques dans les
	- diapositives. Modifier les gra- •
	- phiques dans les diapositives.
	- Modifier l'écart .
- entre les barres d'un histogramme.
- Remplir les zones d'un graphique avec des images.
- Modifier l'échelle du graphique.
- Insérer et modifier des graphiques SmartArt.
- Graphiques SmartArt.
- Insérer une vidéo dans une présentation.
- Insérer un élément audio dans une présentation. • Effets d'animation.

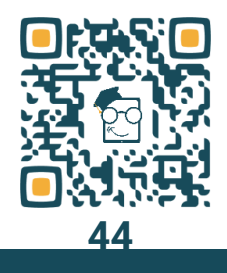

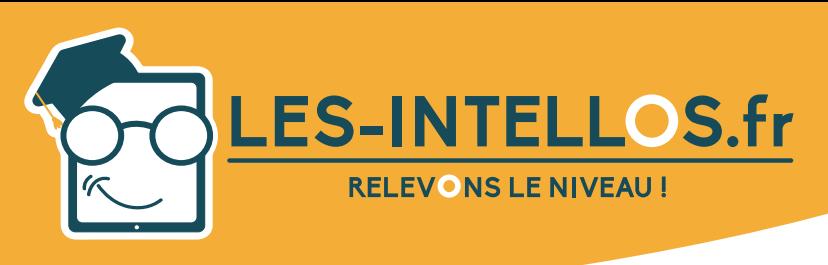

## **Power Point Avancé**

### Moyens pédagogiques :

- Mise à disposition de l'outil pédagogique selon la formule choisie.
- Formateurs certifiés spécialisés en bureautique.

### Méthodes mobilisées :

- Alternance de cours théoriques et pratiques accompagnés de vidéos et d'exercices.
- Cours individuel en e-learning et en visio avec formateur selon formule choisie.

### Formateur :

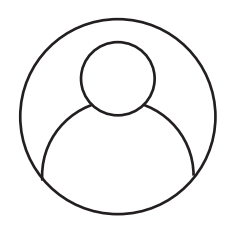

GIQUEL Maxime Formateur en bureautique. Modules : Modules :

### (suite) Contenu :

- Animer les élé-<br>ments d'un ara- ments d'un phique par série, catégorie.
- Liens hypertexte.
	- Ajout d'actions à des objets sur les · diapositives.
- Tableaux provenant d'applications ex-

ternes.

- Importer des données externes.
- Enregistrer une présentation sous for- • mats divers.
- Options avancées d'enregistrement.
- **Transitions** entre les diapositives.
- Paramètres du diaporama.
- Minutage du diaporama.
- Commentaires du présentateur.
- Conseils pour présenter un diaporama.
- Mode Présentateur.

### Modalités d'évaluation :

- Espace apprenant.
- Test de niveau en début et en cours de formation.
- Formulaires d'évaluation.
- Exercices concidérés acquis quand 60% est atteint.
- Passage certification TOSA.

### Prix :

### Formations éligibles au CPF

- Pack « Le Curieux » 2h de visio 590 € TTC Pack « Le Malin » 3h de visio 1190 € TTC
- 
- Pack « Le Doué » 6h de visio 1490 € TTC
- Pack « Le Sage » 10h de visio 1790 € TTC

Formations soumisent à une tarification forfaitaire, si la durée de l'apprentissage *est inférieure ou supérieure aux recommandations, la totalité du montant de la formation est due.*

- Programme niveau Avancé.
- Mise à disposition d'un test de niveau écrit et oral (evaluation de début de parcours).

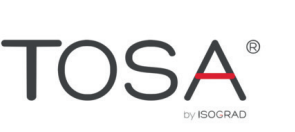

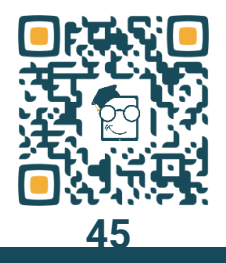

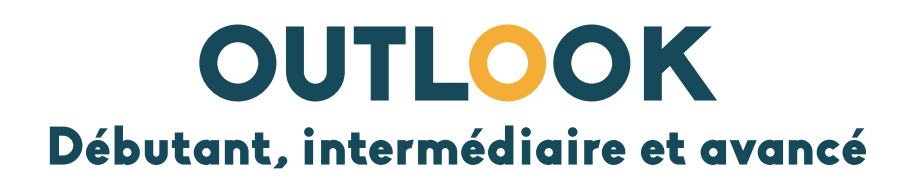

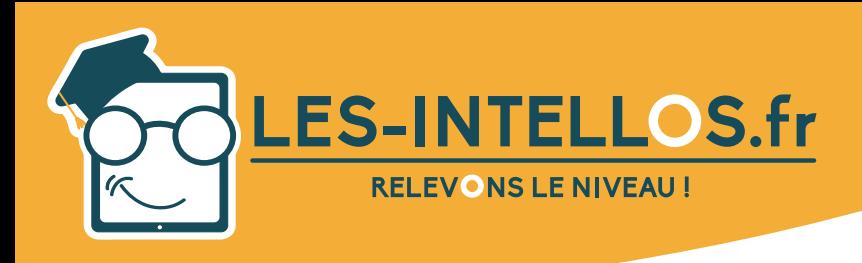

# **Outlook Débutant**

### Public :

*Mars 2022 - V4*

- Tout public souhaitant se former en bureautique sur l'aspect professionnel/personnel.
- Pour toute question liée à des situations de handicap, nous vous invitons à nous contacter afin de prendre les dispositions nécessaires.

### Pré-requis :

Savoir utiliser un ordinateur

### Modalités d'accès et de déroulement :

- Formation 100% à distance.
- Espace apprenant.
- Accès à la plateforme de formation 24/24 h et 7/7 j.
- Accessibilité illimitée pendant 100 jours.
- Durée préconisée : env. 15 heures.
- Visios individuelles de 1h avec formateur selon formule.
- Dès validation de l'inscription, départ en formation sous 14 jours minimum.
- Action de formation débutant chaque semaine.

### Programme :

### Objectifs Pédagogiques :

A l'issue de la formation, le stagiaire sera capable de :

- Maîtriser les avantages du courrier électronique et avoir des notions sur d'autres systèmes de communication RSS, Podcast, SMS, VOIP.
- Gérer les paramètres principaux de la messagerie, et connaître quelques règles de la Netiquette.
- Composer un message et le suivre dans les composants, le contenu, et les destinataires.
- Gérer le mode réception, envoi, transfert de messages, attachements.
- Gérer et organiser du courrier : dossiers, liste de distribution, gestion efficace et productive de son courrier.

#### Compétences visées :

- Introduction à Outlook.
- Options d'affichage dans Outlook.
- Utiliser l'Aide dans Outlook.
- Personnaliser l'affi- \* chage de la fenêtre Outlook.
- Enregistrer et impri-  $\degree$ mer des messages.
- Créer des signatures électroniques.
- Dossiers de messages.

sages reçus. Créer un nouveau. message.

Afficher les mes-

- Correction orthographique dans les messages créés.
- Utiliser des pièces jointes. • Répondre à un
- message et transférer un message. Courrier indési- .
- rable. • Suivi et traitement
	- des messages. • Rechercher des
- messages.
- Classer les mes-
- sages en dossiers et catégories.
- Réponses automatiques.
- Affichage Personnes.
- Créer et imprimer des contacts.
- Carnet d'adresses.
- Groupe de contacts.
- Calendrier.
- Planifier une réunion.
- Accepter une invitation à un rendez-vous.

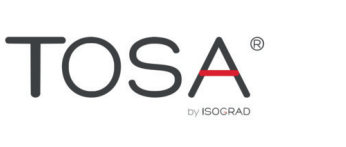

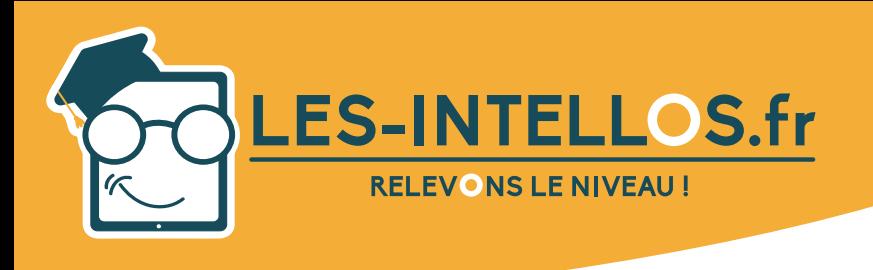

## **Outlook Débutant**

### **Moyens** pédagogiques :

*Mars 2022 - V4*

- Mise à disposition de l'outil pédagogique selon la formule choisie.
- Formateurs certifiés spécialisés en bureautique.

### Méthodes mobilisées

- Alternance de cours théoriques et pratiques accompagnés de vidéos et d'exercices.
- Cours individuel en e-learning et en visio avec formateur selon formule choisie.

### Modalités d'évaluation :

- Espace apprenant.
- Test de niveau en début et en cours de formation.
- Formulaires d'évaluation.
- Exercices concidérés acquis quand 60% est atteint.
- Passage certification TOSA.

### Formateur :

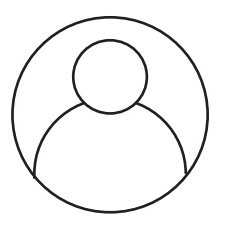

### GIQUEL Maxime *Formateur en bureautique.*

### Prix :

### Formations éligibles au CPF

- Pack « Le Curieux » 2h de visio 590 € TTC
- Pack « Le Malin » 3h de visio 1190 € TTC
- 
- Pack « Le Doué » 6h de visio 1990 € TTC<br>Pack « Le Sage » 10h de visio 1990 € TTC Pack « Le Sage » 10h de visio

Formations soumisent à une tarification forfaitaire, si la durée de l'apprentissage *est inférieure ou supérieure aux recommandations, la totalité du montant de la formation est due.*

### Module :

- Programme niveau Débutant
- Mise à disposition d'un test de niveau écrit et oral (evaluation de début de parcours).

### Suite de parcours :

• Niveau Intermédiaire et Avancé.

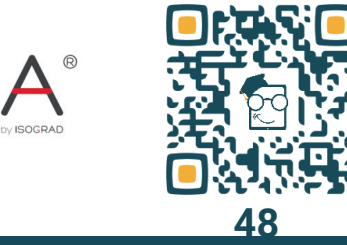

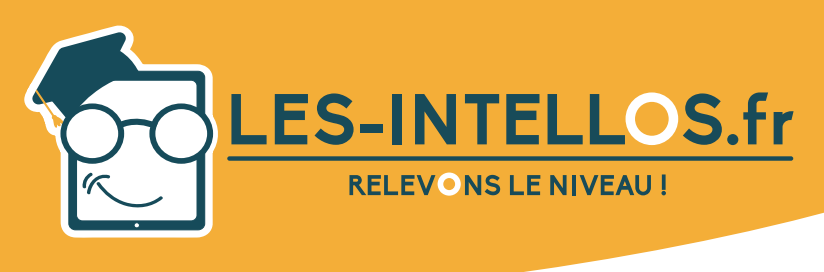

# **Outlook Intermédiaire**

### Public :

- Tout public souhaitant se former en bureautique sur l'aspect professionnel/personnel.
- Pour toute question liée à des situations de handicap, nous vous invitons à nous contacter afin de prendre les dispositions nécessaires.

### Pré-requis :

• Niveau débutant minimum pré-requis.

### Modalités d'accès et de déroulement :

- Formation 100% à distance.
- Espace apprenant.
- Accès à la plateforme de formation 24/24 h et 7/7 j.
- Accessibilité illimitée pendant 100 jours.
- Durée préconisée : env. 15 heures.
- Visios individuelles de 1h avec formateur selon formule.
- Dès validation de l'inscription, départ en formation sous 14 jours minimum.
- Action de formation débutant chaque semaine.

### Programme :

### Objectifs Pédagogiques :

A l'issue de la formation, le stagiaire sera capable de :

- Planifier et enregistrer des événements et des tâches les plus diverses ou encore.
- Inscrire des notes importantes.
- Gérer vos contacts sous forme de carnet d'adresses et de les envoyer à d'autres utilisateurs.
- Maîtriser les options d'impression de divers éléments enregistrés au sein de votre compte Outlook.

### **Compétences** visées :

- 
- Affichage personnes.
- Créer et imprimer des contacts.
- Gérer ses contacts.
- Contact en tant que pièce jointe d'un message.

• Carnet d'adresses.

- Groupe de contacts.
- Calendrier.
- Créer des événements journée entière.
- Événements périodiques.
- Modifier les rendez-vous et

événements.

- Gérer les éléments du calendrier.
- Envoyer un calendrier.
- Tâches.
- Travailler avec les tâches.
- Journal.
- Travailler avec le journal.
- Notes.

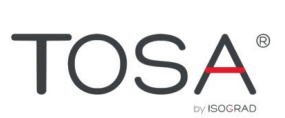

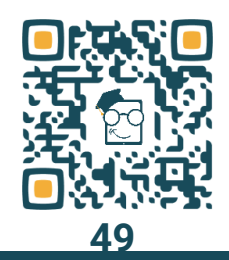

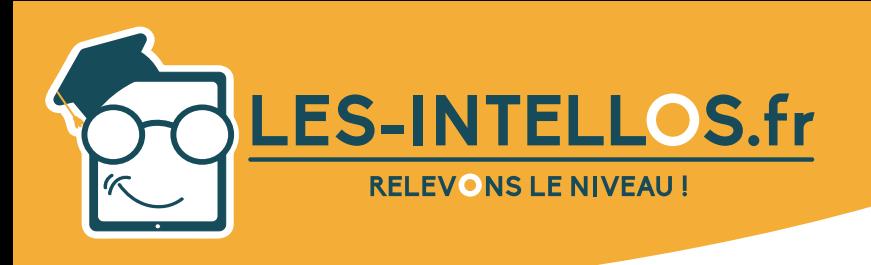

# **Outlook Intermédiaire**

### **Moyens**

*Mars 2022 - V4*

### pédagogiques :

- Mise à disposition de l'outil pédagogique selon la formule choisie.
- Formateurs certifiés spécialisés en bureautique.

### Méthodes mobilisées :

- Alternance de cours théoriques et pratiques accompagnés de vidéos et d'exercices.
- Cours individuel en e-learning et en visio avec formateur selon formule choisie.

### Modalités d'évaluation :

- Espace apprenant.
- Test de niveau en début et en cours de formation.
- Formulaires d'évaluation.
- Exercices concidérés acquis quand 60% est atteint.
- Passage certification TOSA.

### Formateur :

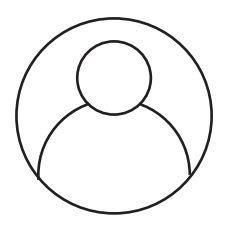

GIQUEL Maxime *Formateur en bureautique.*

### Prix : Formations éligibles au CPF

- Pack « Le Curieux » 2h de visio 590 € TTC
- Pack « Le Malin » 3h de visio 1 190 € TTC
- Pack « Le Doué » 6h de visio 1490 € TTC
- Pack « Le Sage » 10h de visio 1790 € TTC

Formations soumisent à une tarification forfaitaire, si la durée de l'apprentissage *est inférieure ou supérieure aux recommandations, la totalité du montant de la formation est due.*

### Modules :

- Programme niveau Intermédiaire.
- Mise à disposition d'un test de niveau écrit et oral (evaluation de début de parcours).

### Suite de parcours :

• Niveau Avancé.

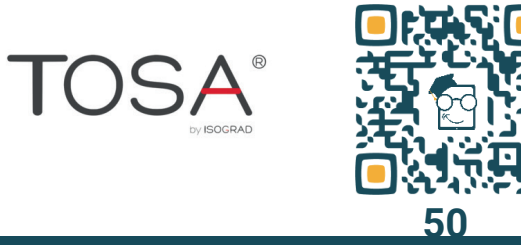

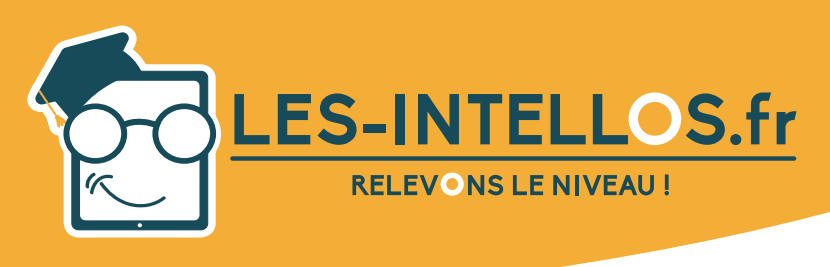

# **Outlook Avancé**

### Public :

- Tout public souhaitant se former en bureautique sur l'aspect professionnel/personnel.
- Pour toute question liée à des situations de handicap, nous vous invitons à nous contacter afin de prendre les dispositions nécessaires.

### Pré-requis :

• Niveau intermédiaire minimum pré-requis.

### Modalités d'accès et de déroulement :

- Formation 100% à distance.
- Espace apprenant.
- Accès à la plateforme de formation 24/24 h et 7/7 j.
- Accessibilité illimitée pendant 100 jours.
- Durée préconisée : env. 15 heures.
- Visios individuelles de 1h avec formateur selon formule.
- Dès validation de l'inscription, départ en formation sous 14 jours minimum.
- Action de formation débutant chaque semaine.

### Programme :

### Objectifs Pédagogiques :

A l'issue de la formation, le stagiaire sera capable de :

- Maîtriser les options d'organisation de réunions avec d'autres utilisateurs ainsi qu'avec les options de réponses à ces invitations.
- Attribuer des tâches à d'autres personnes et suivre leur état d'avancement.
- Gérer l'importation et l'exportation d'éléments au sein de votre compte.
- Maîtriser la délégation et le partage d'informations.
- Analyser les fichiers de données et créer des formulaires personnalisés afin de travailler dans le logiciel.

### **Compétences**

visées :

- Planifier une réunion.
- Accepter une invitation à un rendez-vous.
- Proposer un nouvel horaire de réunion.
- Annuler une réunion et options du calendrier.
- Affecter des tâches à des collègues.
- Afficher le calendrier de vos collègues.
- Partage d'informations avec d'autres utilisateurs.
- Autorisations aux délégués.
- Travailler en mode hors connexion.
- Dossiers en mode hors connexion d'Outlook. • Importer et ex-

porter des don-

- nées.
- Fichier de données Outlook.
- Configurer un compte de messagerie.
- Créer un formulaire personnalisé.
- Envoyer des formulaires personnalisés.
	- Travail avancé avec les formulaires personnalisés.

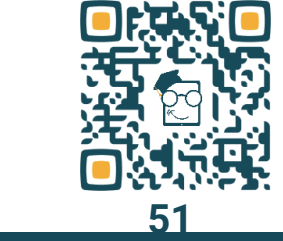

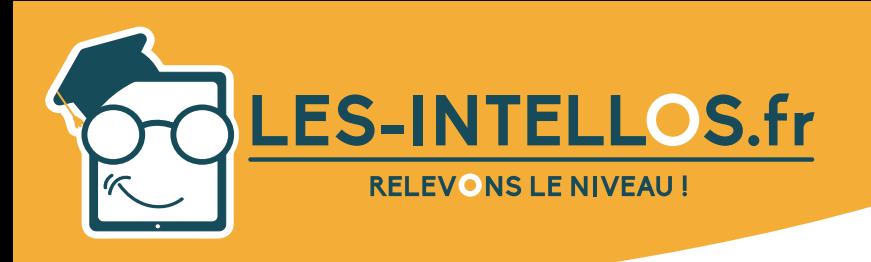

## **Outlook Avancé**

### **Moyens** pédagogiques :

*Mars 2022 - V4*

- Mise à disposition de l'outil pédagogique selon la formule choisie.
- Formateurs certifiés spécialisés en bureautique.

### Méthodes mobilisées :

- Alternance de cours théoriques et pratiques accompagnés de vidéos et d'exercices.
- Cours individuel en e-learning et en visio avec formateur selon formule choisie.

### Modalités d'évaluation :

- Espace apprenant.
- Test de niveau en début et en cours de formation.
- Formulaires d'évaluation.
- Exercices concidérés acquis quand 60% est atteint.
- Passage certification ENI.

### Formateur :

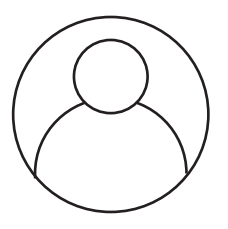

GIQUEL Maxime *Formateur en bureautique.*

### Prix :

### Formations éligibles au CPF

- Pack « Le Curieux » 2h de visio 590 € TTC
- Pack « Le Malin » 3h de visio 1190 € TTC
- Pack « Le Doué » 6h de visio 1490 € TTC
- Pack « Le Sage » 10h de visio 1790 € TTC

Formations soumisent à une tarification forfaitaire, si la durée de l'apprentissage *est inférieure ou supérieure aux recommandations, la totalité du montant de la formation est due.*

### Modules :

- Programme niveau Avancé.
- Mise à disposition d'un test de niveau écrit et oral (evaluation de début de parcours).

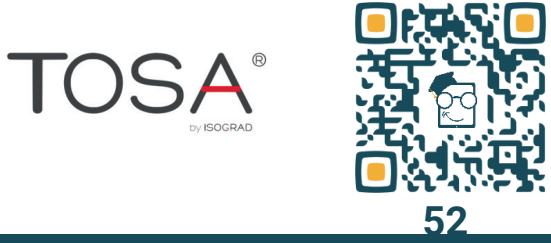

contact@les-intellos.fr 09 70 24 83 02 www.les-intellos.fr

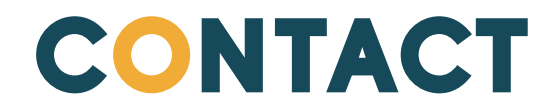

Par téléphone au **09.70.24.83.02 du lundi au vendredi de 9h à 17h** et par mail à **contact@les-intellos.fr**

**www.les-intellos.fr**

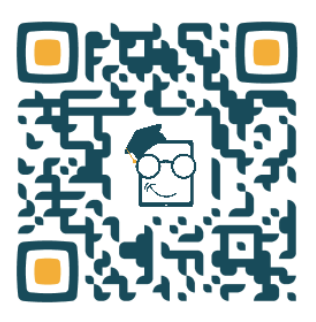

# ACCESSIBILITÉ AUX PERSONNES EN SITUATIONS DE HANDICAP

### • Référent handicap des Intellos

Le référent handicap fait partie de l'organisme de formation, il facilite la mise en place des aménagements spécifiques afin d'adapter nos services aux besoins souhaités. Il est apte à répondre aux questions des apprenants quant à l'accessibilité des formations. Il les oriente également vers les partenaires et les financements dédiés.

Pour toutes informations, contactez : M.CHEYNIS Olivier Mail : *olivier@les-intellos.fr* Tél : 09.70.24.83.02